**CAIXA 000** 000/000 **000/000**

**FUVEST 2019**

**2ª Fase − Segundo Dia (07/01/2019)**

**Universidade** de São Paulo **Brasil** 

where  $\mathbf{u}$  is a set of  $\mathbf{u}$  is a set of  $\mathbf{u}$  is a set of  $\mathbf{u}$  is a set of  $\mathbf{u}$  is a set of  $\mathbf{u}$ **SEGUNDA FASE** 

 $2°$  DIA 07.01.2019 (SEGUNDA-FEIRA) \*'--2,'0 |{}~zy{vy

# OBSERVAÇÃO

A primeira chamada para matrícula será divulgada no dia 24.01.2019.

 $F < V < S$ **NUNENT** 

**FUNDAÇÃO UNIVERSITÁRIA** 

# **INSTRUÇÕES**

1. Só abra este caderno quando o fiscal autorizar.

**2.** Verifique, na capa deste | caneta marca-te \*\$&2-%'3 )2 )2# %'52 2),6

> **3.** Assine no local indicado. Candidatos que não assinarem a prova serão considerados ausentes. Não se identifique nas folhas internas deste caderno, sob pena de ter sua prova anulada.

**4**. Uma foto sua será coletada para fins de reconhecimento facial, para uso exclusivo da FUVEST e da USP, sendo que as imagens não serão divulgadas nem utilizadas para outras finalidades. nos termos da lei.

**5.** Este caderno contém 12  $\parallel$  resolução na página de  $\parallel$  telecomunica questões: 4 questões de Matemática, 4 questões de História e 4 questões de Geografia.

ESTE CADERNO CONTÉM TODAS AS 36 QUESTÕES DO 2° DIA DE PROVA, | OU SEJA, 06 QUESTÕES DE CADA UMA DAS DISCIPLINAS: MATEMÁTICA (M), | FÍSICA (F), QUÍMICA (Q), BIOLOGIA (B), GEOGRAFIA (G) E HISTÓRIA (H).

 ¡¤¢¢¡¥¶° ¤¥ «¬ ¢¡ ¢ ®£¥¯¡° ¥ ¡¤¢¢¡¥ £ ¹© ©§ ¡¢£¤¥ **UNIVERSIIARIA** | CONTENDO <u>SOMENTE</u> 12 QUESTÕES: 06 QUESTÕES DE DUAS DISCIPLINAS | DE ACORDO COM A CARREIRA ESCOLHIDA (P. 04 A 26 DO MANUAL DO <u>OU</u> 04 QUESTÕES DE TRÊS DISCIPLINAS (NESTE CASO, SEMPRE AS QUATRO PRIMEIRAS DE CADA DISCIPLINA) OU 03 QUESTÕES DE QUATRO DISCIPLINAS (NESTE CASO, SEMPRE AS TRÊS PRIMEIRAS DE CADA DISCIPLINA).

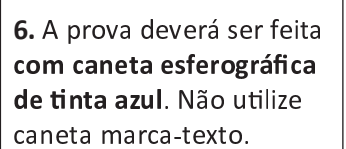

**7.** Escreva, com letra legível, as respostas das questões.

8. Se errar, risque a palavra e a escreva novamente. Exemplo: <del>cara</del> casa. O uso de corretivo não será permitido.

**9.** A resposta de cada questão deverá ser escrita exclusivamente no quadro a ela destinado. O que estiver fora desse quadro não será considerado na correção.

**10.** Nas questões que exigem cálculo, é indispensável indicar a respostas. A banca de correção não aceitará um simples resultado.

11. Este caderno contém páginas destinadas a rascunho. O que estiver escrito nessas páginas **não** será considerado na correção.

**12.** Duração da prova: quatro horas. O candidato deve controlar o tempo disponível, com base no relógio fixado à frente da sala e nos avisos do fiscal.

13. O candidato poderá retirar-se do local da prova a partir das 16h.

**14.** Durante a prova, são vedadas a comunicação entre os candidatos e a utilização de qualquer material de consulta, eletrônico ou impresso, de relógios pessoais e de aparelhos de telecomunicação.

15. No final da prova, é obrigatória a devolução deste caderno de questões.

**ASSINATURA (obrigatória)** 

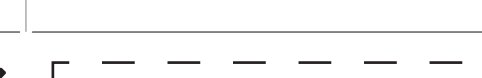

**Identidade**

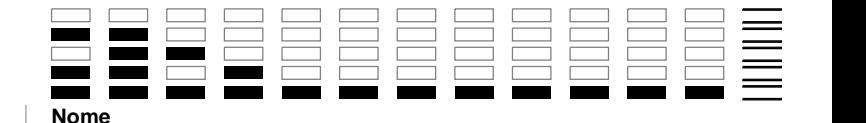

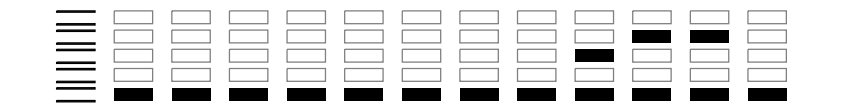

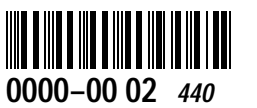

#### **M01**

Resolva os três itens abaixo.

- a) O primeiro termo de uma progressão geométrica de razão positiva é 5, e o terceiro termo é 45. Calcule a soma dos 6 primeiros termos dessa progressão.
- b) Calcule a soma dos números inteiros positivos menores do que 112 e não divisíveis por 4.
- c) A soma dos  $n$  primeiros termos de uma progressão aritmética é  $n(2n+1)$ , qualquer que seja  $n\geq 1$ . Encontre o vigésimo termo dessa progressão.

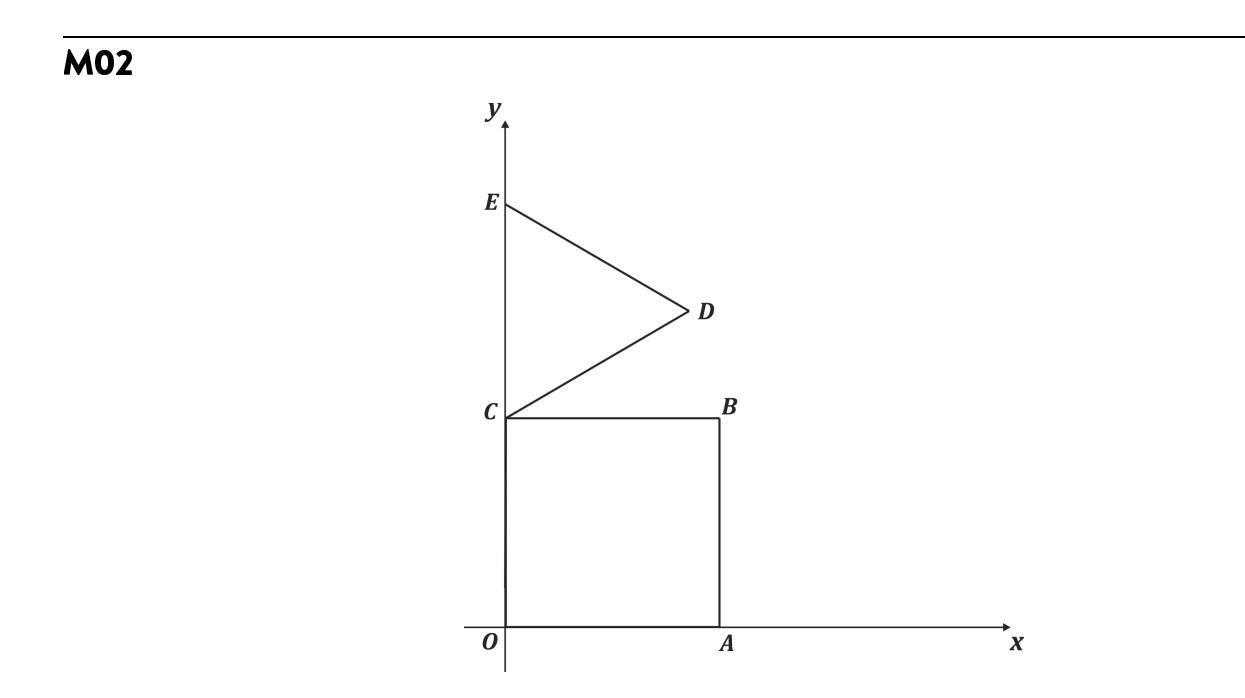

Na figura,  $OABC$  é um quadrado e  $CDE$  é um triângulo equilátero tal que  $OC = CE = 2$ .

- a) Determine a equação da reta que passa por  $E$  e por  $A$ .
- b) Determine a equação da reta que passa por D e é perpendicular à reta  $AE$ .
- c) Determine um ponto P no segmento  $OA$ , de modo que a reta que passa por E e por P divida o quadrado em duas regiões, de tal forma que a área da região que contém o segmento  $0C$  seja o dobro da área da outra região.

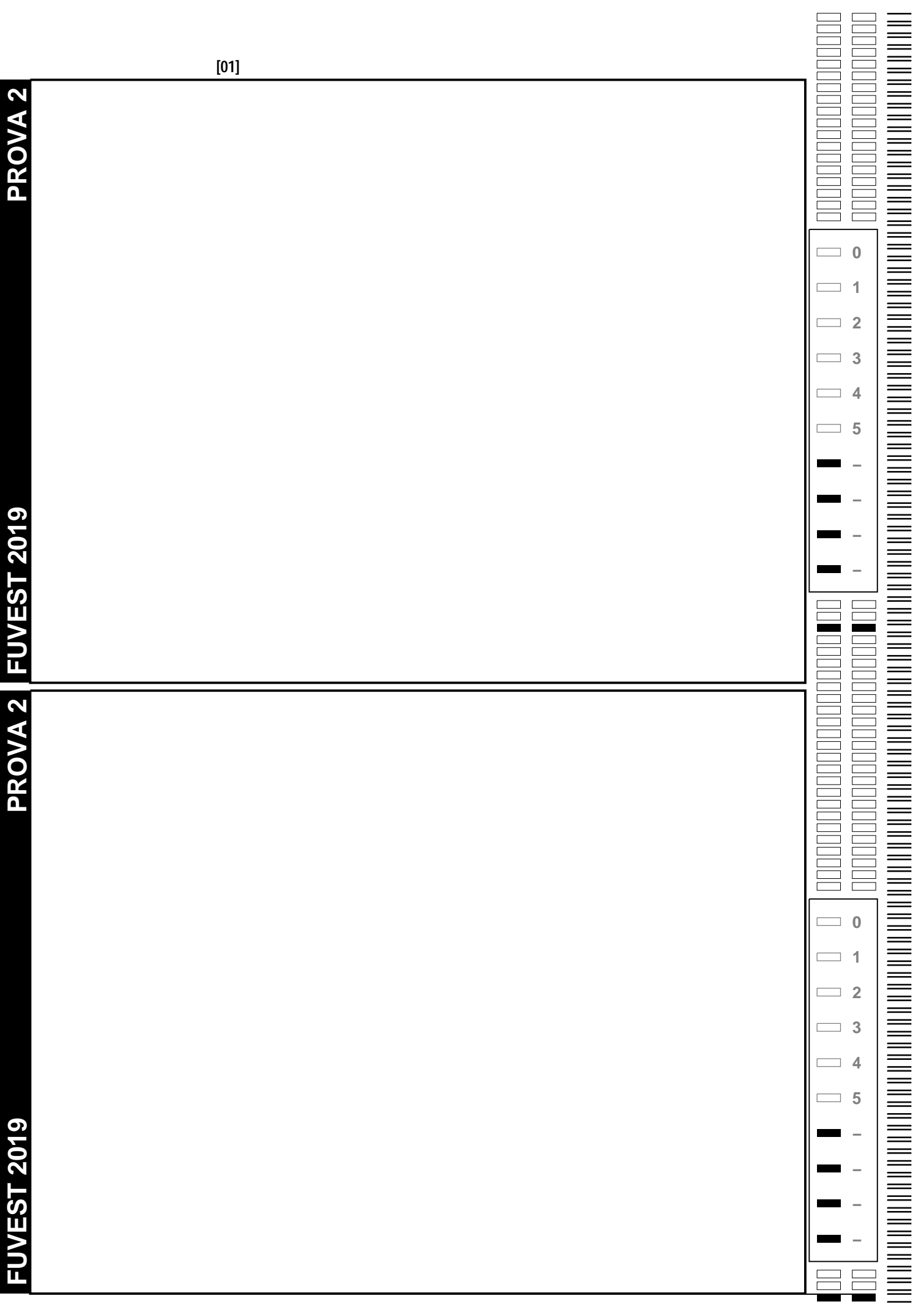

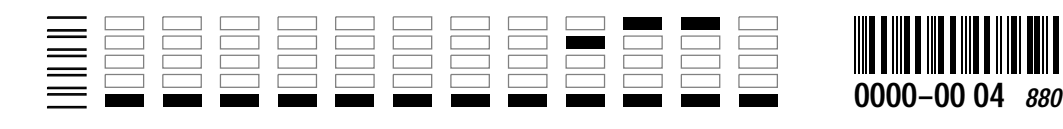

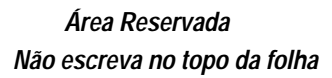

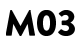

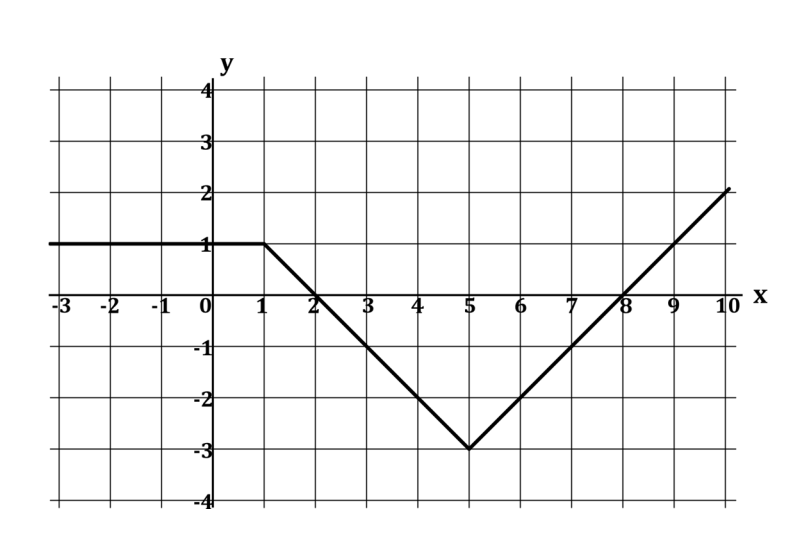

A figura mostra o gráfico de uma função  $f$ .

- a) Encontre todos os valores de x tais que  $f(x) = -1$ .
- b) Encontre todos os valores de x tais que  $|f(x) + 1| \leq 1$ . .
- c) No sistema cartesiano da folha de respostas, desenhe o gráfico da função  $y = 1 f(x + 2)$ .

# **M04**

Uma urna tem A bolas azuis e B bolas brancas. Ao serem retiradas duas delas de uma só vez, aleatoriamente, a probabilidade de saírem duas bolas azuis é denotada por  $p_A$ , a probabilidade de saírem duas bolas brancas é denotada por  $p_B$ , e a probabilidade de saírem duas bolas de cores diferentes é denotada por  $p_M$ .

- a) Se  $A = 2 e B = 5$ , determine  $p_B$ .
- b) Se o total de bolas da urna é 21 e  $p_M$  é o triplo de  $p_A$ , quantas bolas azuis e quantas bolas brancas há na urna?
- c) Se  $A = 3$ , para quais valores de B o valor de  $p_M$  é estritamente maior do que  $\frac{1}{2}$ ?

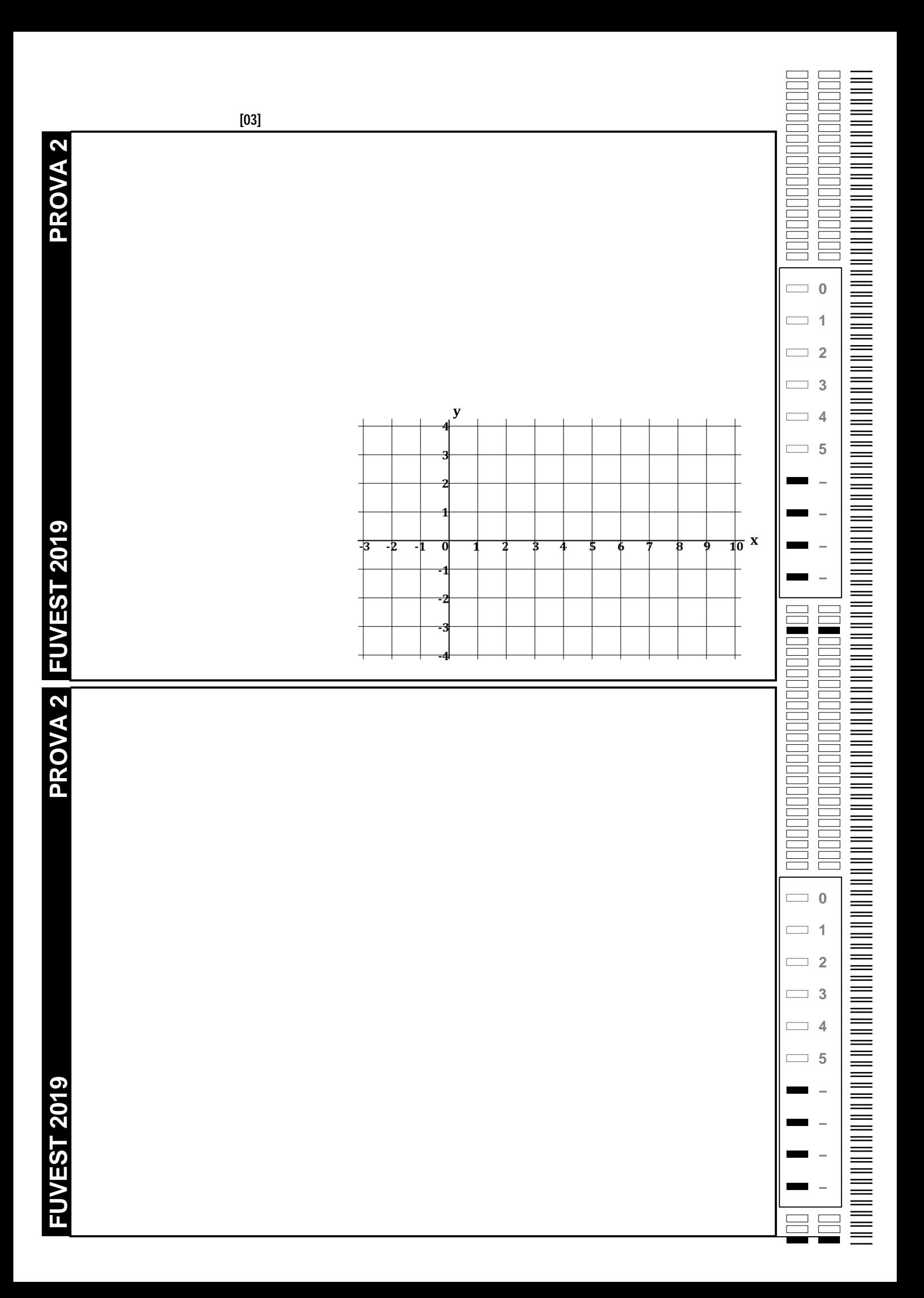

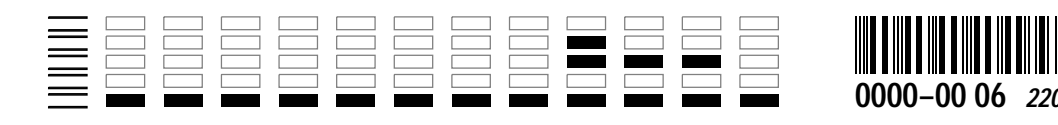

#### **M05**

Conforme se vê na figura, em um plano, encontram-se:

- duas retas perpendiculares  $r$  e  $s$  e o ponto  $\theta$  de  $\sqrt{\begin{array}{ccc} \setminus & \setminus \end{array}}$ intersecção dessas duas retas;
- um ponto  $Q \in s$  tal que a medida de  $OQ$  é 5;
- $\bullet\,$  uma circunferência  $c$ , centrada em  $Q$ , de raio 1;
- um ponto  $P \in c$  tal que o segmento  $OP$  intersecta  $c$ apenas em  $P$ .

Denotam-se  $\theta = Q\widehat{O}P$  e  $\beta = Q\widehat{O}P$ .

a) Calcule sen  $\theta$ , no caso em que  $\theta$  assume o máximo valor possível na descrição acima.

b) Calcule sen  $\theta$ , no caso em que  $\beta = 60^{\rm o}$ .

Ainda na figura, encontram-se:

- a reta t contendo  $Q$  e  $P$ ;
- $\bullet$  a semirreta  $u$  partindo de  $P$  e contendo  $O;$

• a semirreta w partindo de P para fora de c de modo que  $u$  e w estão em semiplanos distintos relativos a t.

Supõe-se que os ângulos formados por  $u$  e  $t$  e por  $w$  e  $t$  sejam iguais a um certo valor  $\alpha$ , com  $0\le\alpha\le 90^o.$  Caso  $w$  intersecte r (como é o caso da figura), denotam-se R como esse único ponto de intersecção e  $\gamma = O\hat{R}P$ .

c) Determine a medida de  $OR$ , no caso em que  $\alpha = 45^{\circ}$ .

## **M06**

A multiplicação de matrizes permite codificar mensagens. Para tanto, cria-se uma numeração das letras do alfabeto, como na tabela abaixo. (O símbolo \* corresponde a um espaço).

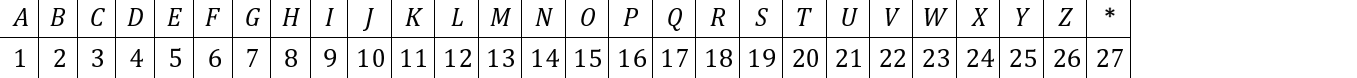

Como exemplo, suponha que a mensagem a ser transferida seja **FUVEST**, e que as matrizes codificadora e decodificadora sejam  $A = \begin{pmatrix} 3 & 2 \ 4 & 2 \end{pmatrix}$  e  $B = \begin{pmatrix} 1 & 2 \ 1 & 2 \end{pmatrix}$ , respectivamente. A matriz em que se escreve a mensagem é  $M = \begin{pmatrix} 1 & 0 \ 1 & 0 \end{pmatrix}$ , que, numericamente, corresponde a  $M = \begin{pmatrix} 6 & 21 & 22 \\ 5 & 19 & 20 \end{pmatrix}$ . Para fazer a codificação da mensagem, é feito o produto de matrizes

$$
N = A \cdot M = \begin{pmatrix} 3 & 2 \\ 1 & 1 \end{pmatrix} \cdot \begin{pmatrix} 6 & 21 & 22 \\ 5 & 19 & 20 \end{pmatrix} = \begin{pmatrix} 28 & 101 & 106 \\ 11 & 40 & 42 \end{pmatrix}.
$$

O destinatário, para decifrar a mensagem, deve fazer o produto da matriz decodificadora com a matriz codificada recebida:

$$
M = B \cdot N = \begin{pmatrix} 6 & 21 & 22 \\ 5 & 19 & 20 \end{pmatrix}.
$$

- a) Se a matriz codificadora é  $A = \begin{pmatrix} 1 & 1 \ 1 & 2 \end{pmatrix}$ , e a mensagem a ser transmitida é **ESCOLA**, qual é a mensagem codificada que o destinatário recebe?
- b) Se a matriz codificadora é  $A = \begin{pmatrix} 1 & 1 \ 1 & 2 \end{pmatrix}$ , e o destinatário recebe a matriz codificada  $N = \begin{pmatrix} 33 & 5 & 6 & 40 \ 47 & 13 & 9 & 75 \end{pmatrix}$ , qual foi a mensagem enviada?
- c) Nem toda matriz A é uma matriz eficaz para enviar mensagens. Por exemplo, se  $A = \begin{pmatrix} 2 & 4 \\ 4 & -14 \end{pmatrix}$ , encontre 4 sequências de 4 letras de forma que as respectivas matrizes codificadas sejam sempre iguais a  $\begin{pmatrix} 0 & 0 \\ 0 & 0 \end{pmatrix}$ .

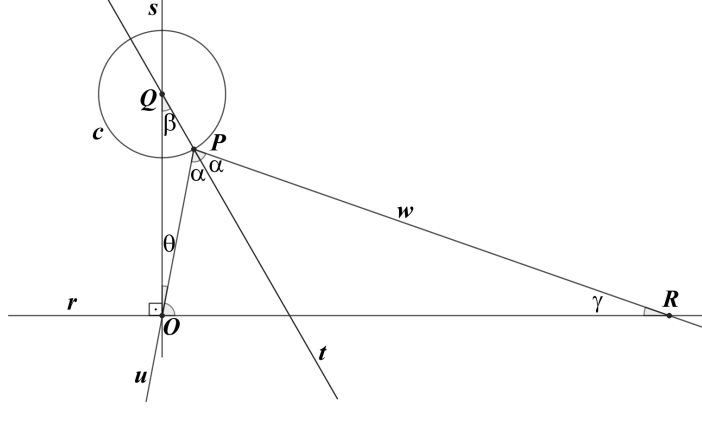

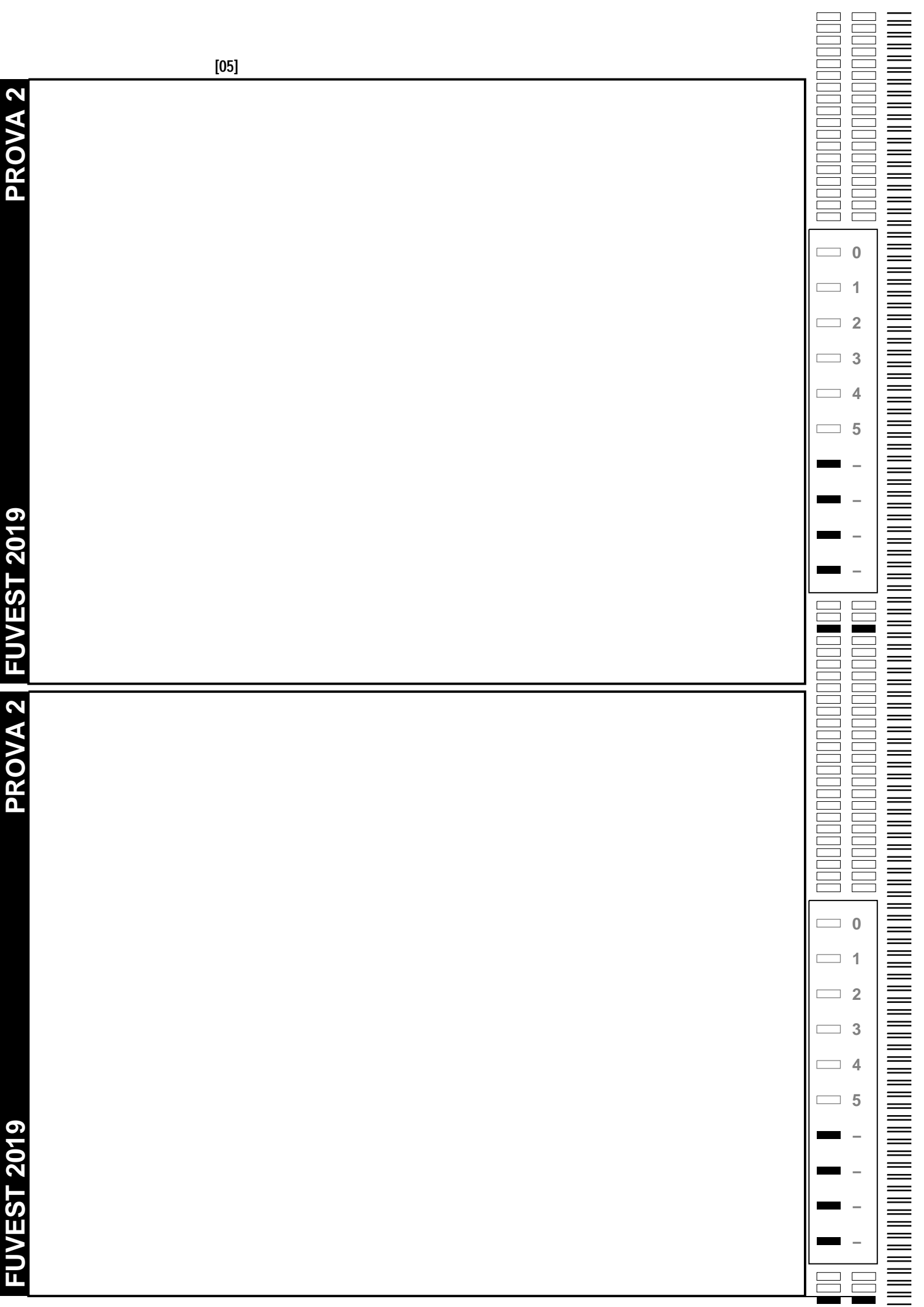

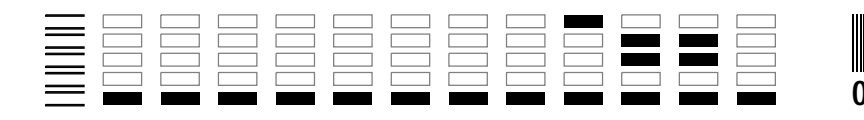

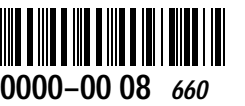

#### **F01**

Duas placas metálicas planas e circulares, de raio *R*, separadas por uma distância *d* << *R,* estão dispostas na direção horizontal. Entre elas, é aplicada uma diferença de potencial *V*, de modo que a placa de cima fica com carga negativa e a de baixo, positiva. No centro da placa superior, está afixado um fio isolante de comprimento L < *d* com uma pequena esfera metálica presa em sua extremidade, como mostra a figura. Essa esfera tem massa *m* e está carregada com carga negativa *q*. O fio é afastado da posição de equilíbrio de um ângulo  $\theta,$  e a esfera é posta em movimento circular uniforme com o fio mantendo o ângulo  $\theta$ com a vertical.

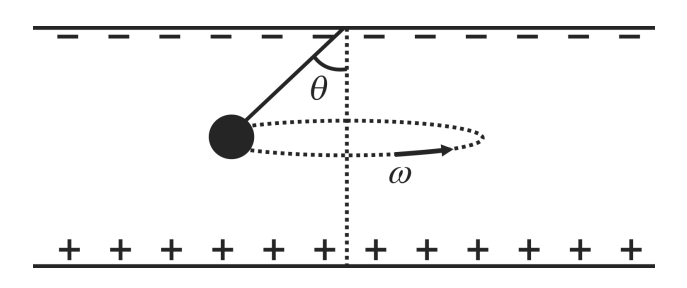

#### Determine

- a) o módulo *E* do campo elétrico entre as placas;
- b) os módulos *T* e *F*, respectivamente, da tração no fio e da força resultante na esfera;
- c) a velocidade angular  $\omega$  da esfera.

#### Note e adote:

A aceleração da gravidade é *g.*

Forças dissipativas devem ser ignoradas.

# **F02**

O foguete Saturno V, um dos maiores já construídos, foi lançado há 50 anos para levar os primeiros humanos à Lua. Tinha cerca de 3.000 ton de massa total, 110 m de altura e diâmetro máximo de 10 m. O primeiro estágio, acionado no lançamento, tinha 2.000 ton de combustível. Todo este combustível foi queimado e ejetado em 180 s com velocidade *Ve* de escape dos gases, aproximadamente igual a 3.000 m/s.

Determine os valores aproximados

- a) da taxa média  $\alpha$ , em kg/s, com que o combustível foi ejetado;
- b) do módulo *F* da força resultante sobre o foguete no instante imediatamente antes do término da queima do combustível do primeiro estágio, considerando  $\alpha$  constante;
- c) dos módulos *a* da aceleração do foguete e y da sua velocidade, no instante imediatamente antes do término da queima do combustível do primeiro estágio.

Note e adote:

1 ton =  $10^3$  kg

Considere a aceleração da gravidade *g* igual a 10 m/s2

A força motora de um foguete, chamada força de empuxo, é dada por  $F_e = \alpha V_e$ 

A velocidade de um foguete em trajetória vertical é dada por  $v = V_e \ln(\frac{m_0}{n}) - gt$ , em que m<sub>0</sub> é a massa total no lançamento e m, a massa restante após um intervalo de tempo *t*.

 $ln(x)$  é uma função que assume os seguintes valores, aproximadamente:  $ln(1,5) = 0,4; ln(2) = 0,7; ln(3) = 1,1$ 

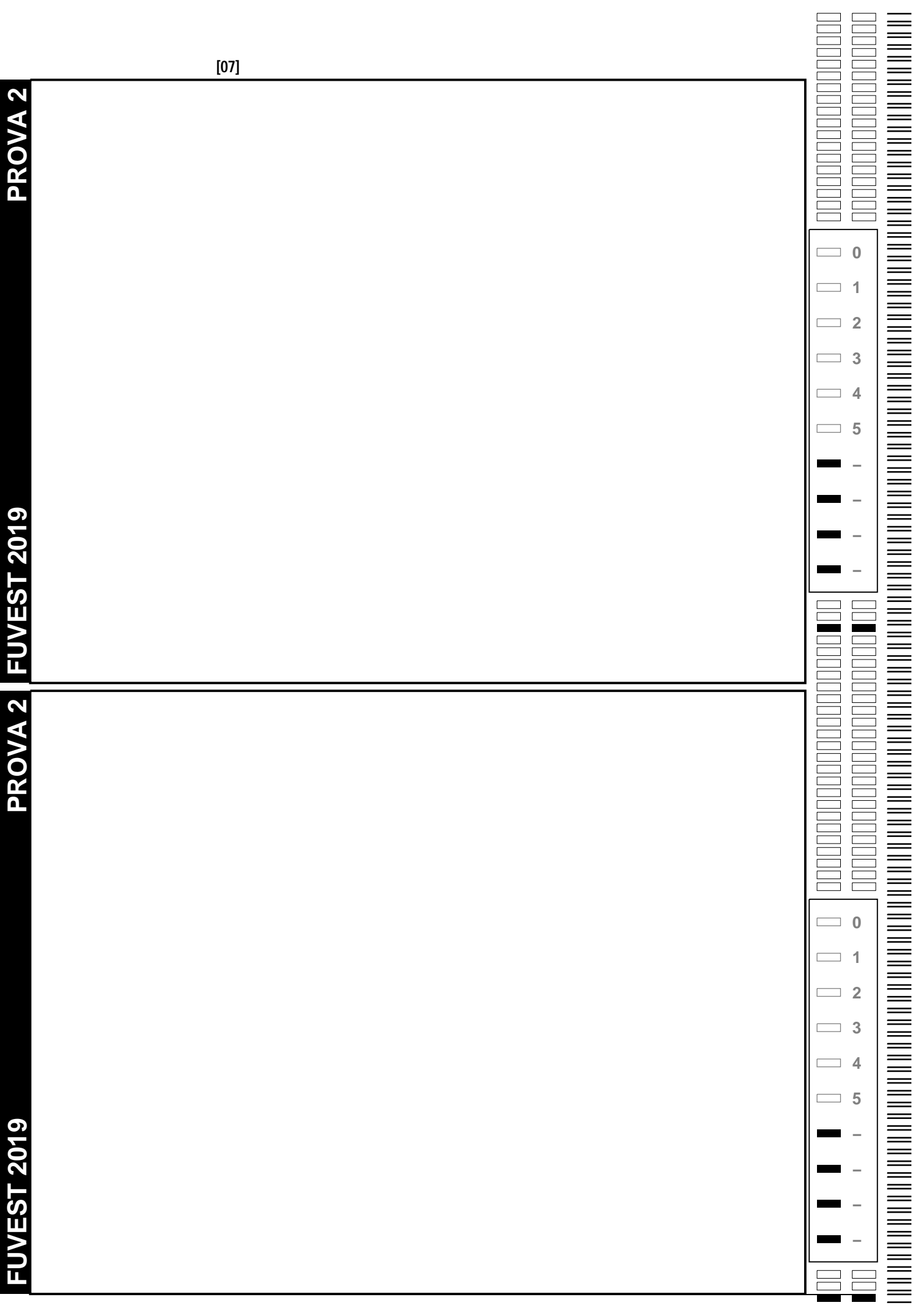

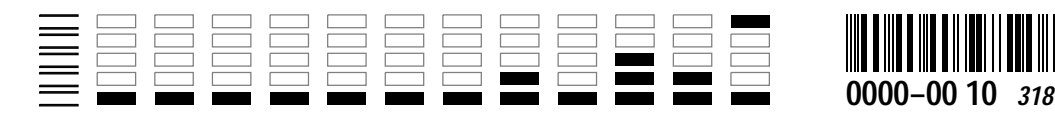

#### **F03**

Uma fábrica montou uma linha de produção que tem necessidade de um fluxo contínuo de água, de 8  $\ell$ min, numa temperatura 15 °C acima da temperatura ambiente. Para obter esse resultado, foi utilizado um aquecedor de água híbrido, consistindo de um coletor solar e de um aquecedor elétrico que complementa o aquecimento da água.

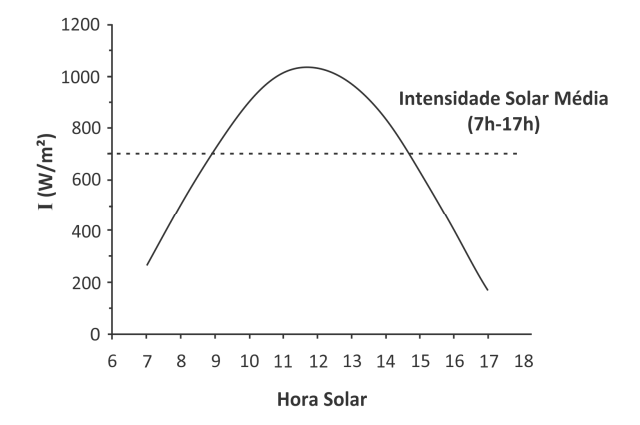

Considere a distribuição diária de intensidade de radiação solar *I* dada pela figura e determine

- a) a potência total *P*, em W, que este sistema de aquecimento necessita ter;
- b) a área A do coletor para que, no horário de pico da intensidade de radiação solar, a água seja aquecida 15 °C acima da temperatura ambiente, apenas pelo coletor solar, considerando que a sua eficiência seja 40%;
- c) a quantidade de energia elétrica complementar  $E$ , em kWh, usada em um dia, com o sistema operando das 7 h às 17 h, considerando a área calculada no item (b).

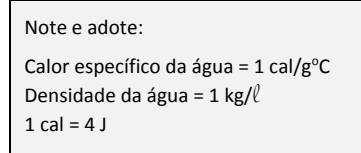

#### **F04**

Um bloco de massa *m* = 400 g está encostado em uma mola que foi comprimida de  $\varDelta x$  = 0,2 m em relação a seu comprimento natural. Em um determinado instante, a mola é solta e o bloco adquire velocidade e percorre uma distância *d* = 0,5 m sobre uma superfície horizontal com coeficiente de atrito  $\mu$  = 0,3 e executa um *loop* de raio *R* = 0,9 m.

Determine

- a) a energia cinética  $\Delta E$  perdida pelo bloco ao longo do percurso de comprimento  $d$ ;
- b) as velocidades mínimas  $v_A$  e  $v_B$  que o bloco deve ter, respectivamente, nos pontos A e B, indicados na figura, para conseguir completar o *loop*;

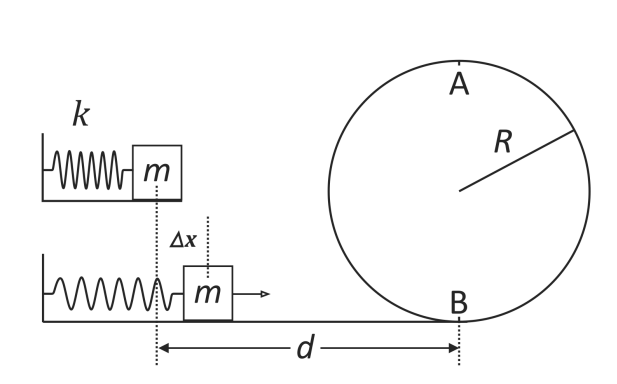

c) o menor valor da constante elástica k da mola para que o bloco complete o *loop*.

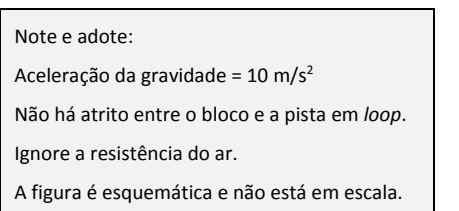

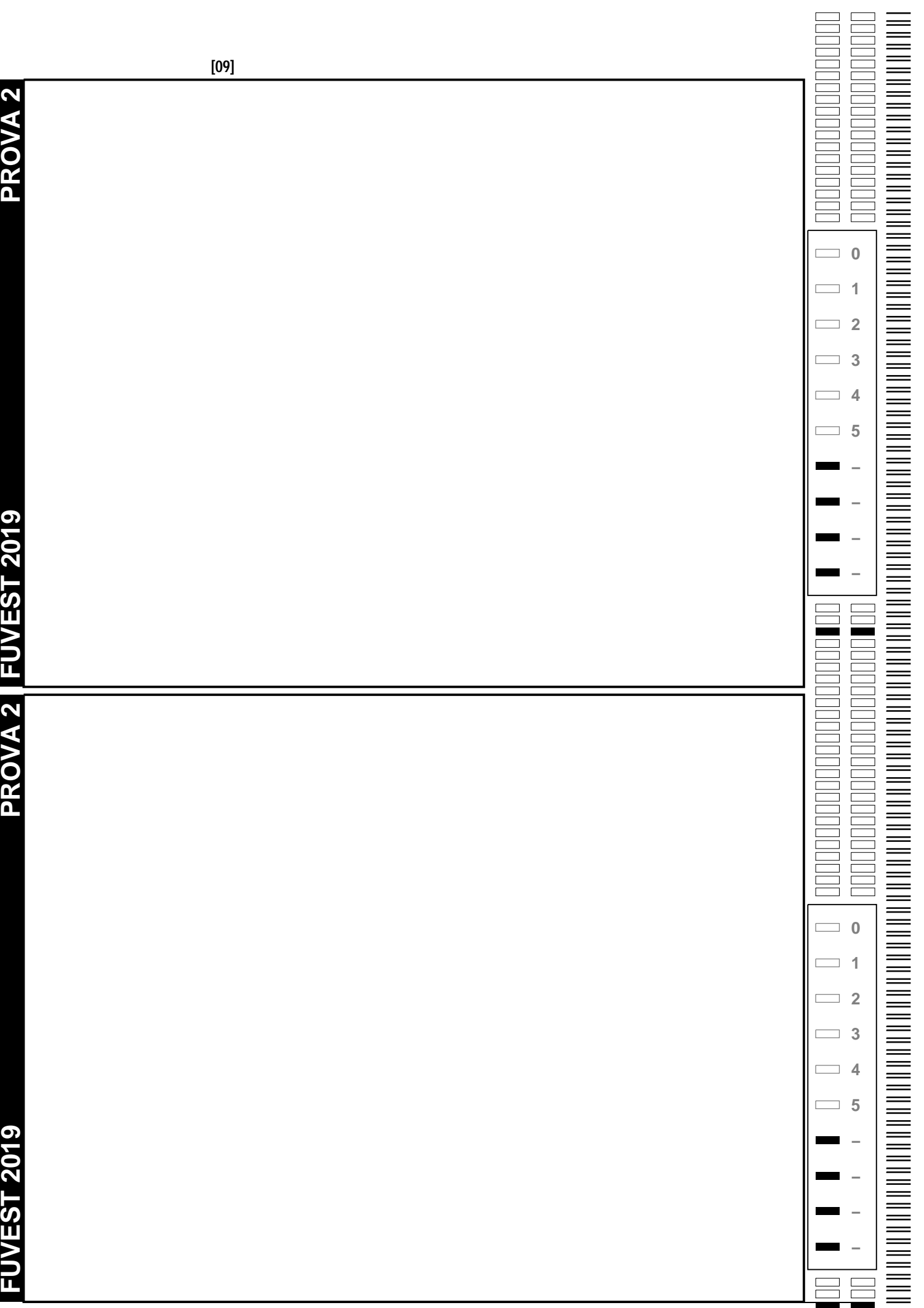

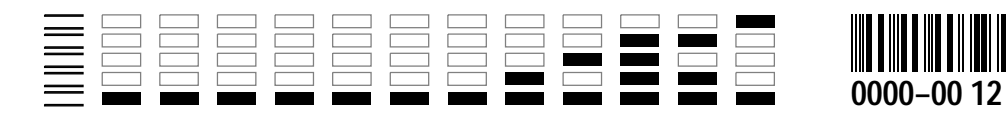

#### **F05**

Considere o circuito mostrado na figura, onde todos os resistores têm resistência *R* = 200 Ω. A diferença de potencial *V*<sub>AB</sub>, entre os pontos A e B, é 120 V.

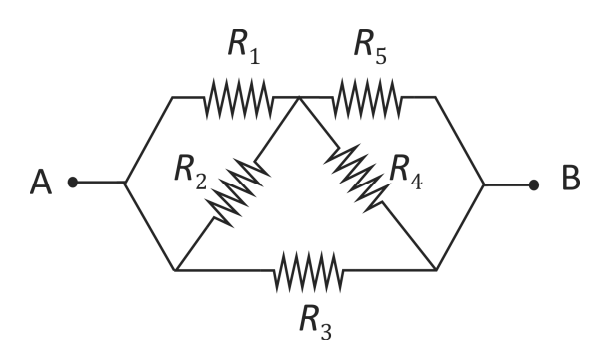

#### Determine

- a) a resistência *R*eq equivalente deste circuito;
- b) a corrente total *i* no circuito e a corrente  $i_4$  no resistor  $R_4$ ;
- c) a potência total *P* dissipada no circuito e a potência *P*<sup>3</sup> dissipada no resistor *R*3.

#### **F06**

Em uma cuba de ondas contendo água, uma haste vibra com frequência 5 Hz, paralelamente à superfície da água e à lateral esquerda da cuba. A haste produz ondas planas que se propagam para a direita, como ilustra a figura.

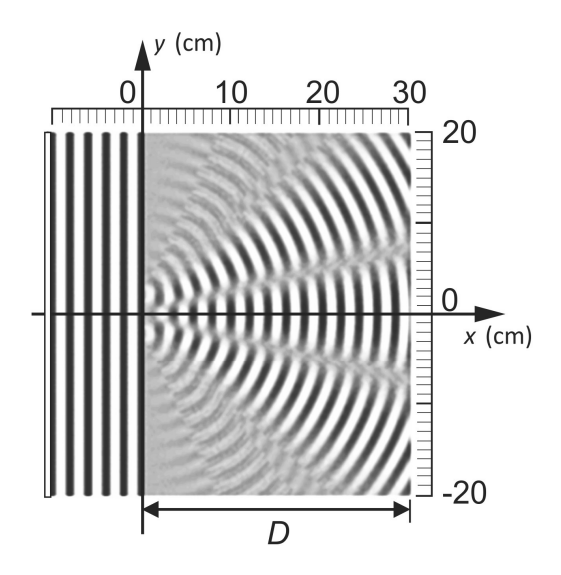

a) Determine, a partir da figura, o comprimento de onda  $\lambda$  da onda plana.

Na cuba, em *x = 0,* há um anteparo rígido, paralelo às frentes da onda plana, com duas pequenas fendas cujos centros estão em *y = ± b/2*. O lado direito da figura mostra o resultado da interferência das duas ondas que se propagam a partir das fendas.

#### Determine

- b) a coordenada *y1* , para *y > 0,* do primeiro mínimo de interferência na parede do lado direito da cuba. Calcule o valor da distância *b*, entre os centros das fendas, considerando que a posição do primeiro mínimo pode ser aproximada por y $_1$  =  $\frac{\nu}{2b}$  , em que *D* é a distância entre as fendas e o lado direito da cuba;
- c) a frequência *f* de vibração da haste para que o primeiro mínimo de interferência, na parede do lado direito da cuba, esteja na coordenada *y =* 15 cm, considerando que a velocidade da onda não depende da frequência.

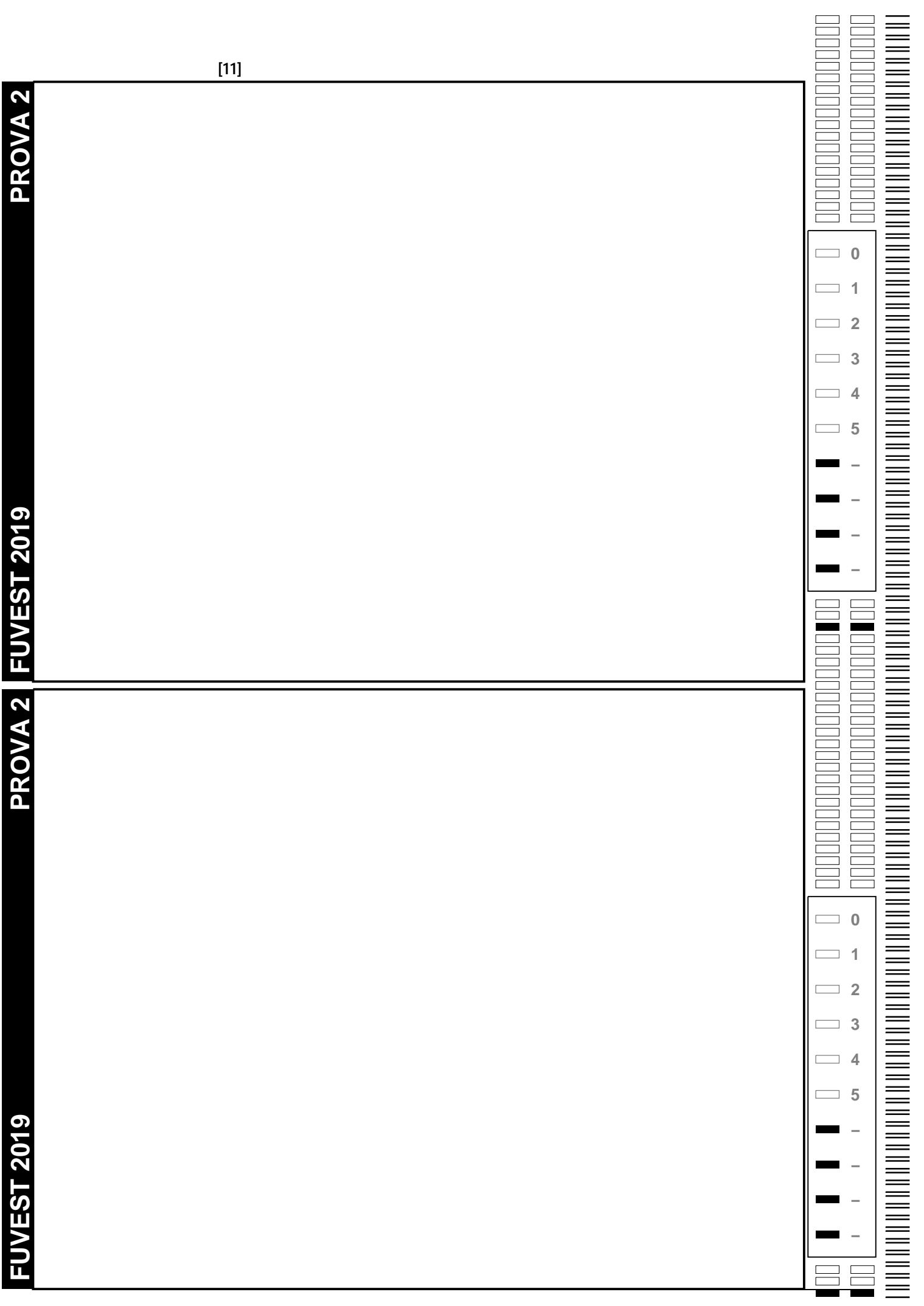

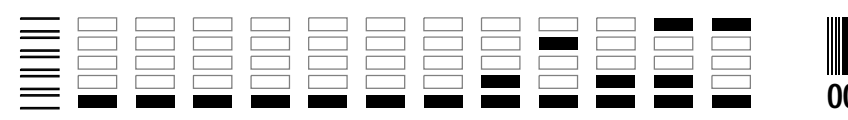

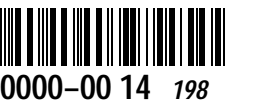

*Área Reservada Não escreva no topo da folha*

#### Q01

Muitas atividades importantes para o desenvolvimento tecnológico humano requerem soluções secas, ou seja, sem água. Há muitas formas de eliminar a água de um líquido, mas eliminar praticamente todas as moléculas de água pode ser uma tarefa difícil. Um material poroso, chamado de peneira molecular, é capaz de capturar água muito eficientemente.

Aluminossilicatos são materiais microporosos e, dependendo do diâmetro da abertura e do volume dos poros, podem funcionar como peneiras moleculares para a água. Um aluminossilicato com diâmetro da abertura do poro igual a 0,4 nm está representado na figura 1.

**Figura 1**

**Figura 2**

PORO

ENTRADA:DO

INTRADA:DO PORO

*d* = diâmetro da abertura do poro.

Orientação 1

Orientação 2

- a) Considere uma peneira molecular hidratada de fórmula molecular Na<sub>2</sub>O·A $\ell_2$ O<sub>3</sub>·2SiO<sub>2</sub>· $\frac{1}{3}$ H<sub>2</sub>O. Qual a percentagem em massa de água nesse material?
- b) Considerando que cada mol de peneira molecular tem um volume ao redor de 120 cm<sup>3</sup> disponível para a captura de moléculas de água, calcule o volume de uma molécula de água e o número de moléculas de água que pode ser retido em 1 mol de peneira molecular.
- c) Uma molécula de água tem distância entre os átomos de oxigênio e hidrogênio de 96 pm e distância entre os átomos de hidrogênio de 150 pm. Considerando as orientações apresentadas na figura 2, calcule, em cada caso, qual o **menor diâmetro** da abertura do poro (expresso como um número inteiro em pm) que uma peneira molecular deve ter para capturar água. Demonstre os cálculos. Desconsidere os raios atômicos.

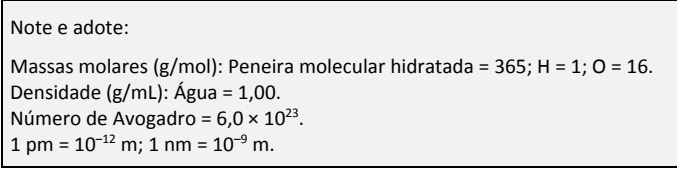

# **Q02**

O fósforo elementar pode ser obtido em diferentes formas alotrópicas, nas condições mostradas na figura.

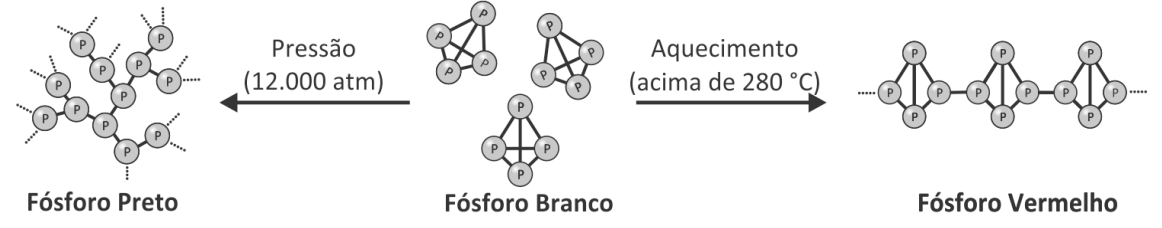

O fósforo branco, de fórmula P4, é convertido em fósforo vermelho, conforme a estrutura mostrada na figura. Isso faz com que suas propriedades se alterem. Por exemplo, fósforo branco é solúvel no solvente dissulfeto de carbono, ao passo que o vermelho não é solúvel.

A obtenção industrial do fósforo branco é feita a partir do aquecimento do mineral fluorapatita, Ca<sub>5</sub>(PO<sub>4</sub>)<sub>3</sub>F, na presença de sílica e carvão, conforme a equação

4 Ca<sub>5</sub>(PO<sub>4</sub>)<sub>3</sub>F + 18 SiO<sub>2</sub> + 30 C  $\rightarrow$  3 P<sub>4</sub> + 30 CO + 18 CaSiO<sub>3</sub> + 2 CaF<sub>2</sub>

Com base nessas informações, responda ao que se pede.

- a) Qual das formas alotrópicas do fósforo mostradas na figura terá maior densidade?
- b) Estimase que, anualmente, 744.000 toneladas de fósforo branco são produzidas industrialmente. Calcule a massa total de fluorapatita usada como matéria-prima nesse processo. Considere que esse mineral possui 100% de pureza. Demonstre os cálculos.
- Massas molares (g/mol): Fluorapatita = 504;  $P_4$  = 124.
- c) Qual a diferença entre as ligações que mantêm as moléculas de fósforo branco unidas e as que mantêm a estrutura do fósforo vermelho ou do fósforo preto? Explique.

Note e adote:

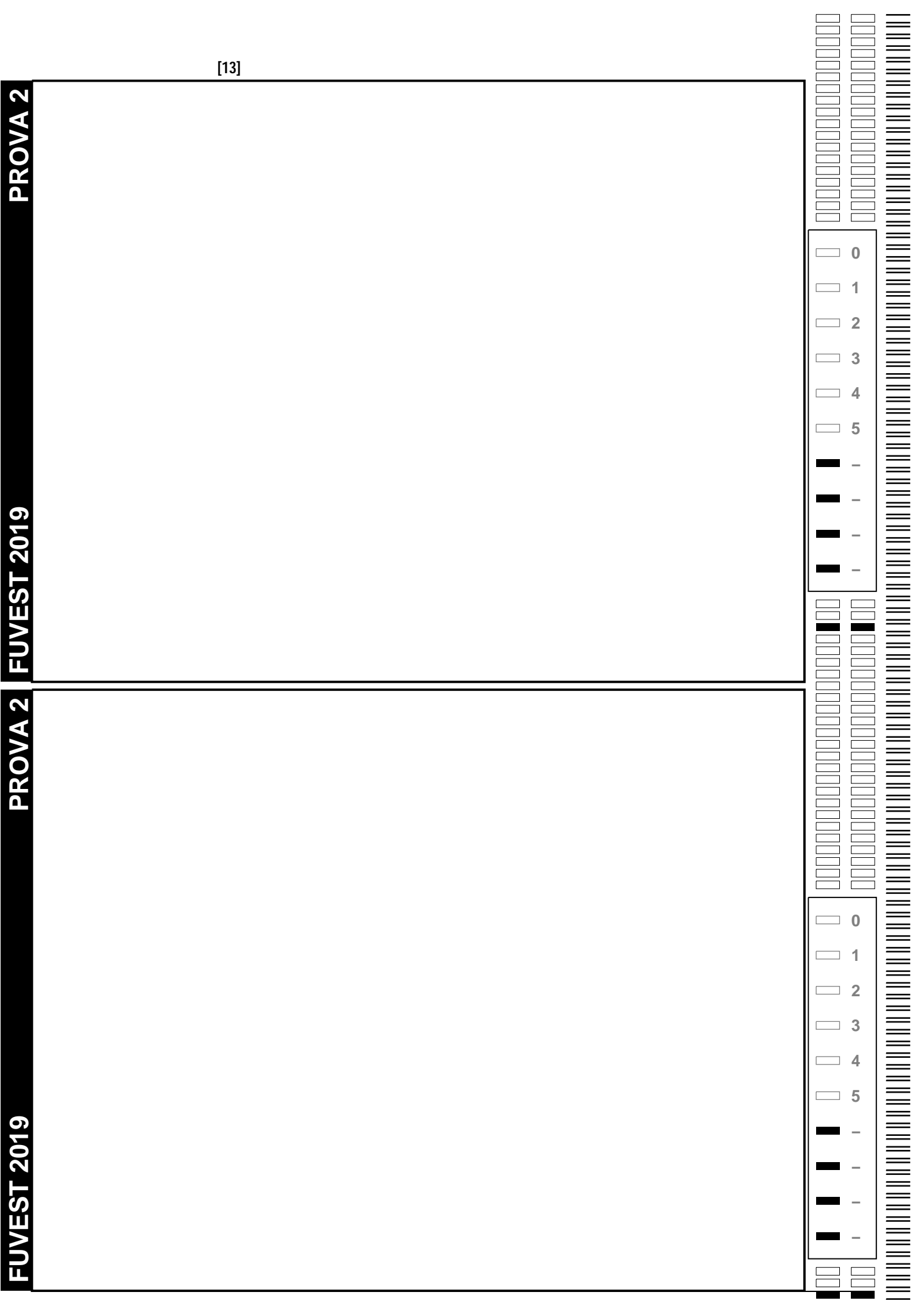

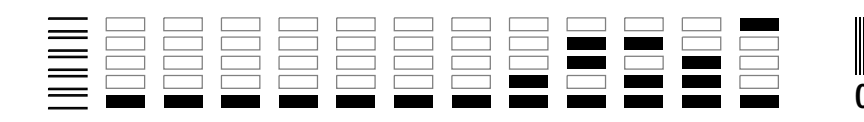

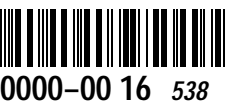

## **Q03**

O tricloreto de nitrogênio (NC<sup>2</sup>3), ou tricloramina, é um composto de aparência oleosa muito perigoso quando puro, pois se decompõe explosivamente formando N<sub>2</sub> e Cl<sub>2</sub>. Ele era utilizado, até sua proibição na década de 1940, para o branqueamento de farinhas comerciais, no chamado Processo Agene®. Atualmente, é conhecido como um dos subprodutos tóxicos indesejáveis formados no processo de desinfecção de piscinas. Ele se forma, por exemplo, pela reação do cloro usado nas piscinas com ureia proveniente da urina de nadadores que as utilizam.

Pede-se:

- a) Represente a molécula do NCl3 utilizando fórmula de Lewis.
- b) Escreva a equação balanceada para a decomposição do NC $\ell_3$  em N<sub>2</sub> e C $\ell_2$ . Qual é o número de oxidação do nitrogênio no reagente e no produto?
- c) Calcule a entalpia da reação de decomposição do NCl3, considerando os valores de energia de ligação fornecidos. A reação é endotérmica ou exotérmica? Demonstre seus cálculos e justifique sua resposta.

| Note e adote: |                   |                    |  |
|---------------|-------------------|--------------------|--|
|               | Ligação           | Energia de ligação |  |
|               |                   | (kJ/mol)           |  |
|               | $N \equiv N$      | 940                |  |
|               | $C\ell$ – $C\ell$ | 240                |  |
|               | $N - C\ell$       | 200                |  |
|               |                   |                    |  |

Elétrons na camada de valência: N (Grupo 15) = 5;  $C_{\ell}$  (Grupo 17) = 7.

# **Q04**

Um corante, cuja fórmula estrutural está representada na figura, foi utilizado em um experimento. Sabese que sua solução aquosa é azul e que, com a adição de um ácido à solução, ela se torna vermelha. O experimento foi realizado em três etapas:

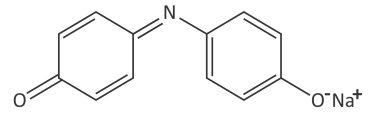

Etapa 1: Colocouse uma solução aquosa do corante em um funil de separação. Em seguida, um volume igual de diclorometano foi também adicionado a esse funil, agitando-se o conteúdo em seguida. Após algum tempo, observou-se separação em duas fases.

Etapa 2: Recolheu-se a fase superior (solução azul) obtida na etapa 1 em um béquer e adicionou-se a ela uma solução aquosa de ácido sulfúrico, até a solução se tornar vermelha. A seguir, colocou-se essa solução em um funil de separação limpo, ao qual também foi adicionado igual volume de diclorometano. Agitou-se o conteúdo e, após algum tempo, observou-se separação de fases.

Etapa 3: A solução vermelha obtida (fase inferior) foi recolhida em um béquer limpo, ao qual foi adicionada, em seguida, uma solução aquosa de hidróxido de sódio, observando-se nova mudança de cor. O conteúdo do béquer foi transferido para um funil de separação limpo, agitou-se o conteúdo e, após algum tempo, observou-se separação de fases.

O esquema a seguir mostra os resultados obtidos nas três etapas do experimento.

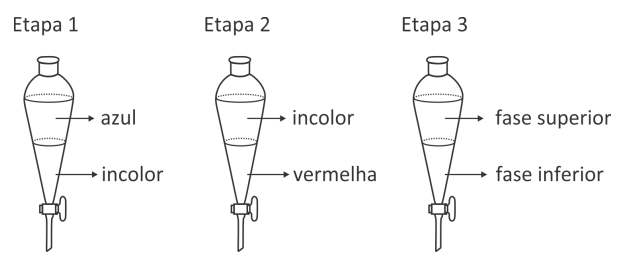

Com base nesses resultados, pergunta-se:

- a) Se a um funil de separação forem adicionados água e diclorometano, qual é a fase da água (superior ou inferior)?
- b) Escreva a equação química que representa a transformação que ocorreu com o corante na etapa 2. O produto orgânico dessa etapa é mais solúvel em água ou em diclorometano? Explique com base nos resultados experimentais.
- c) Qual é a cor de cada uma das fases na etapa 3? Explique com base nos resultados experimentais.

Note e adote: Densidade (g/mL): Água = 1,00; diclorometano = 1,33.

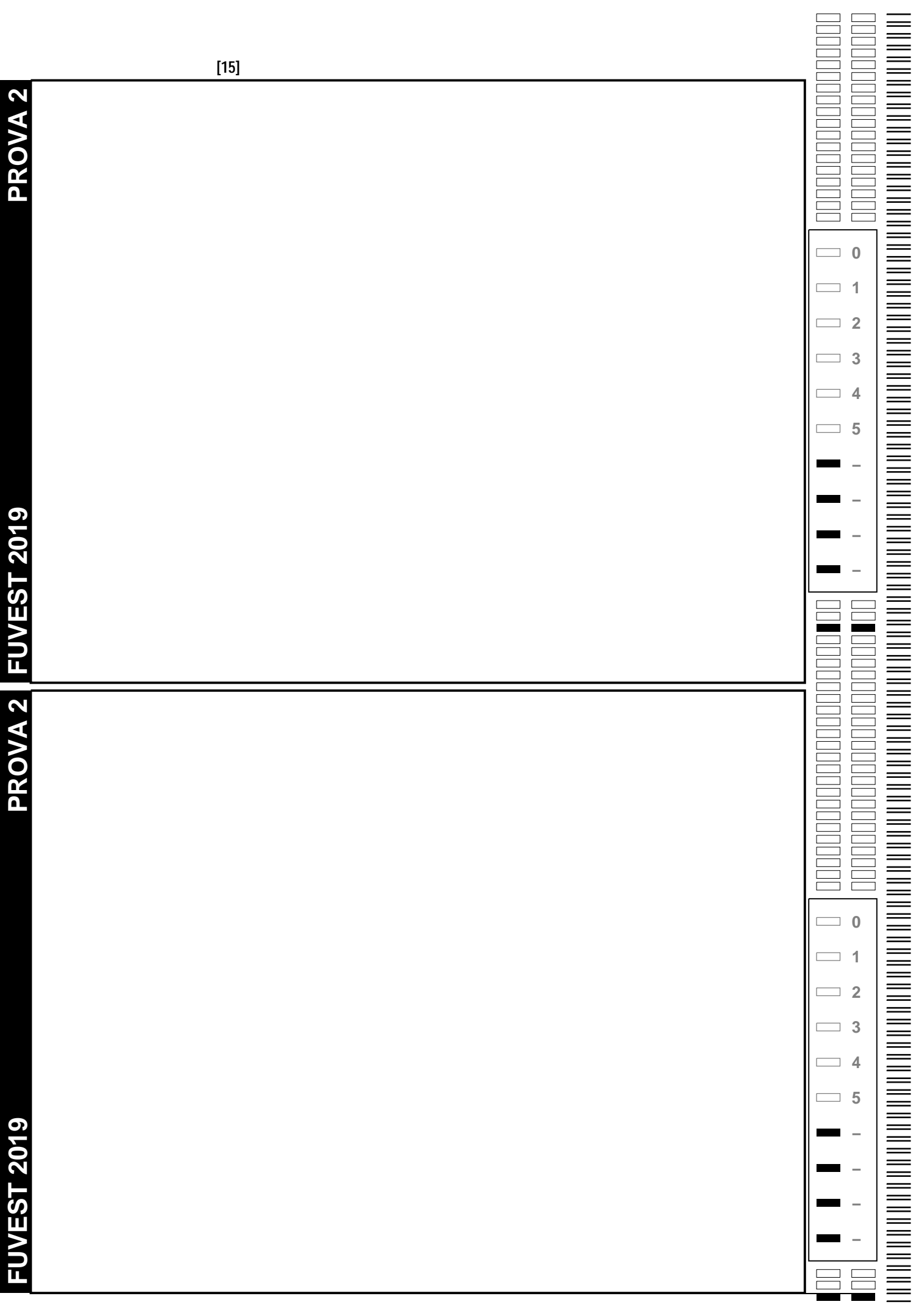

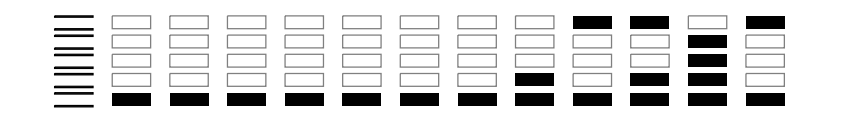

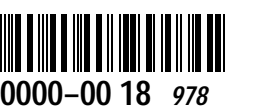

## **Q05**

Na natureza, existem os seguintes isótopos: <sup>79</sup>Br e <sup>81</sup>Br, cada um com a probabilidade de ocorrência de 50%, e <sup>35</sup>Cl e <sup>37</sup>Cl, com probabilidades de 75% e 25%, respectivamente. Um instrumento chamado espectrômetro de massas pode ser utilizado para analisar moléculas constituídas por diferentes combinações desses isótopos. Nessa análise, formamse os chamados íons moleculares, pela perda de um elétron de cada uma dessas moléculas. O resultado é um gráfico, chamado espectro de massas, onde esses íons moleculares são registrados na forma de linhas, em ordem crescente de massa molecular. A intensidade de cada linha, correspondendo a uma mesma massa, depende da probabilidade de ocorrência de cada combinação isotópica no íon formado. Assim, por exemplo, para o composto BrCl, foram obtidos os seguintes resultados:

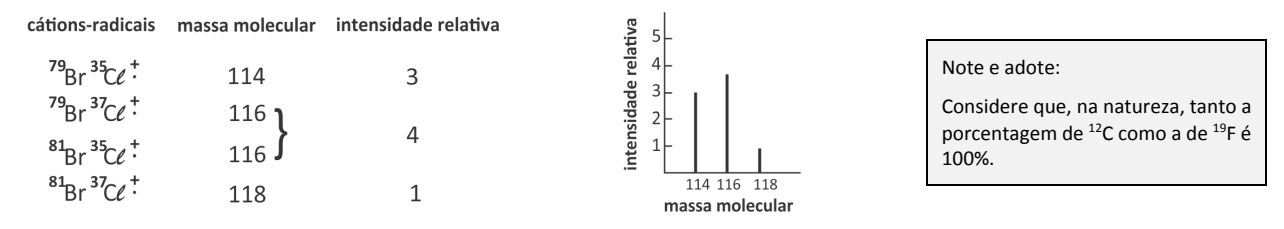

O halon-1211 é um gás cuja fórmula molecular é CBrCCF2. Quando esse gás foi analisado em um espectrômetro de massas, formaram-se íons moleculares.

- a) Mostre a fórmula molecular do íon molecular de maior massa, especificando os isótopos de Br e Cl presentes.
- b) Mostre as fórmulas moleculares, especificando os isótopos de Br e Cl presentes, para todos os íons de massa molecular 166 formados.
- c) Baseandose somente nas informações apresentadas, mostre, no gráfico da folha de respostas, como poderia ser o espectro obtido para a análise do halon-1211.

# Q06

Alguns cloretos de alquila transformamse em éteres quando dissolvidos em etanol, e a solução é aquecida a determinada temperatura. A equação química que representa essa transformação é:

$$
R\text{-}C\ell + C_2H_5OH \rightarrow R\text{-}O\text{-}C_2H_5 + C\ell^- + H^+
$$

Um grupo de estudantes realizou um experimento para investigar a reatividade de três cloretos de alquila ao reagir com etanol, conforme descrito a seguir e esquematizado na tabela.

O grupo separou 4 tubos de ensaio e, em cada um, colocou 1 mL de etanol e uma gota do indicador alaranjado de metila. A seguir, adicionou 6 gotas de cloreto de metila ao **tubo 2**, 6 gotas de cloreto de secbutila ao **tubo 3** e 6 gotas de cloreto de terc butila ao **tubo 4** (linha I na tabela). Os quatro tubos foram aquecidos por 10 minutos a 60 °C, em banho de água e, após esse tempo, foram registradas as observações experimentais relacionadas à cor das soluções (linha II na tabela). Surgiu a dúvida quanto ao resultado obtido para o **tubo 2** e, assim sendo, os estudantes resolveram fazer um novo teste, adicionando, a cada um dos tubos, 2 gotas de uma solução 5% de nitrato de prata em etanol. As observações experimentais feitas a partir desse teste também foram registradas (linha III na tabela).

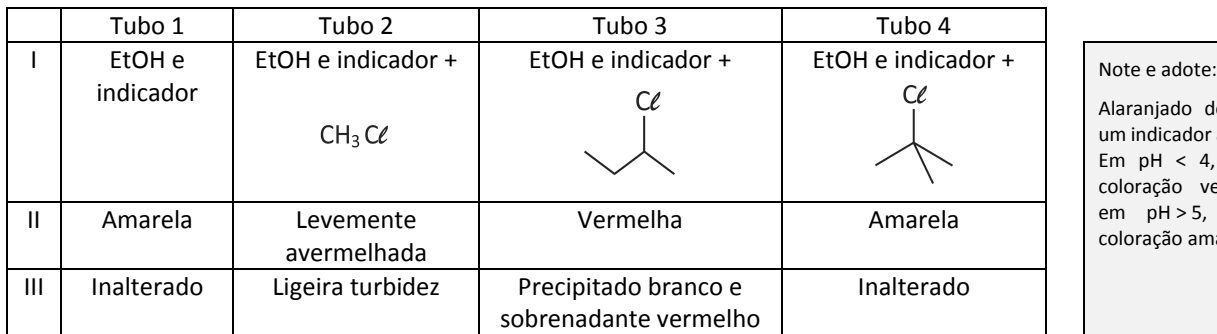

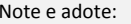

jado de metila é licador ácido-base. Em pH < 4, apresenta cão vermelha e, H > 5, apresenta ção amarela.

a) Explique por que a cor do indicador ácido-base muda quando ocorre a reação do cloreto de alquila com o etanol.

b) Dê a fórmula estrutural do produto orgânico e a fórmula do precipitado formados no tubo 3.

c) Com base nos resultados experimentais, indique a ordem de reatividade dos três cloretos de alquila investigados no experimento. Justifique sua resposta com base nos resultados experimentais.

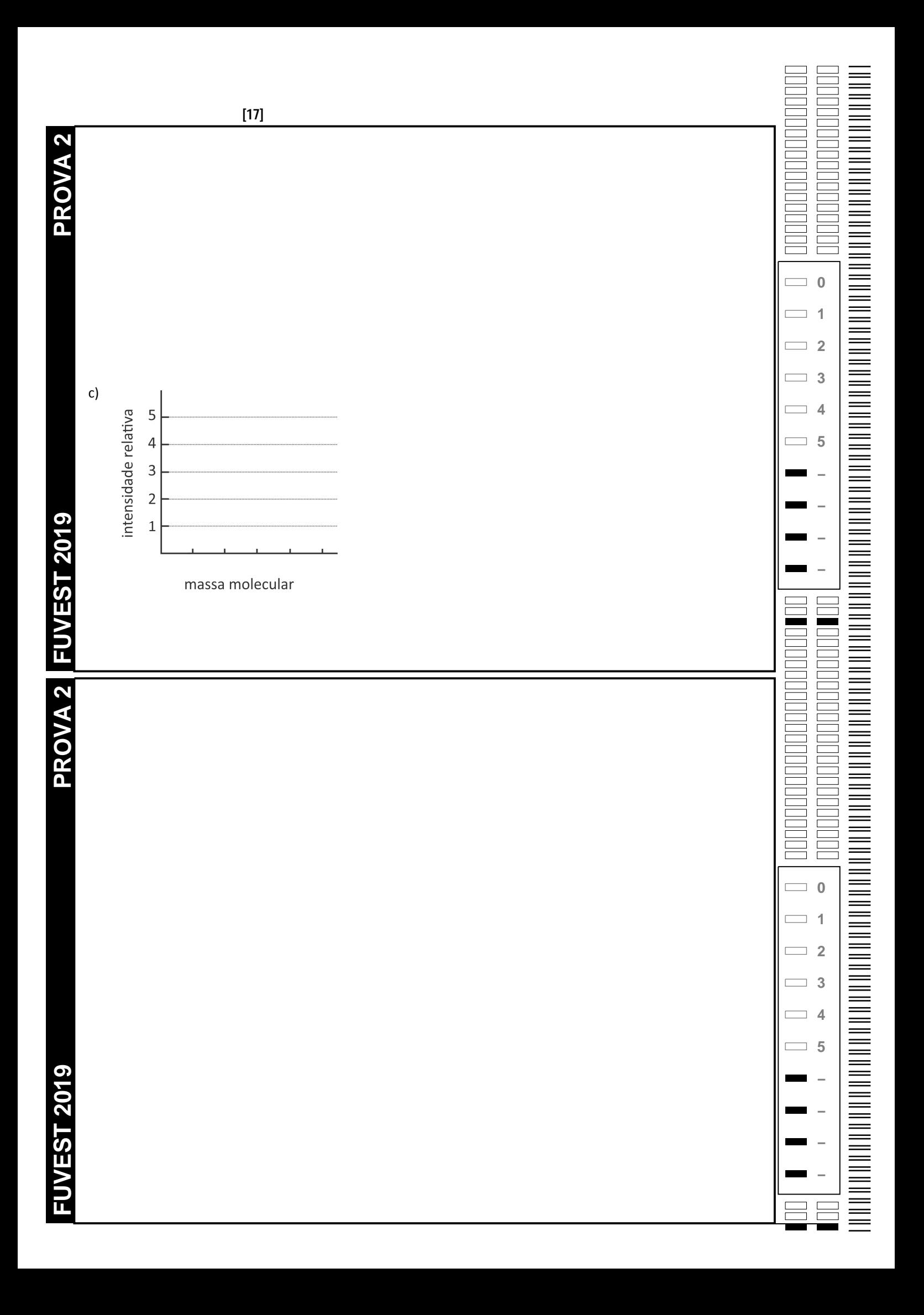

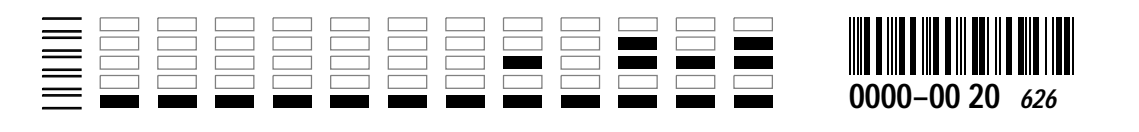

#### **B01**

Os esquemas mostram cortes longitudinais de flores de duas espécies diferentes (A e B).

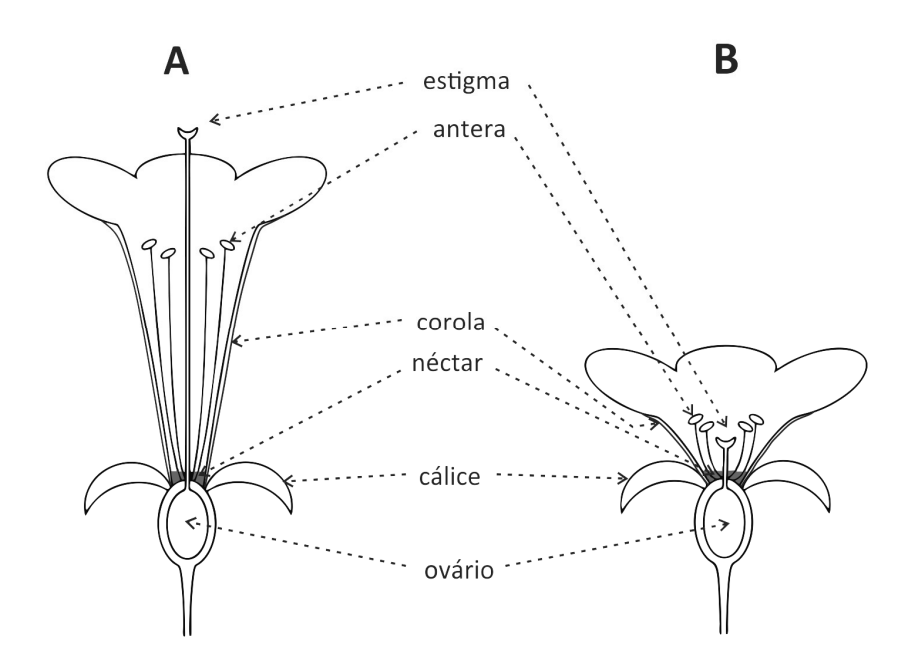

Baseado nos elementos listados na figura, responda ao que se pede.

- a) O que ocorre com o ovário após a fecundação da flor?
- b) Considerandose que a autofecundação seja possível nas duas espécies, em qual delas este mecanismo de fecundação é favorecido? Justifique.
- c) Dada a morfologia da flor da espécie A, cite um animal nectarívoro (que se alimenta de néctar) que poderia polinizála. Justifique sua resposta levando em conta uma adaptação desse animal relacionada à capacidade de polinização dessa flor.

#### **BO2**

Os gráficos mostram informações sobre fatores abióticos de quatro locais (L1 a L4), todos eles cobertos por vegetação nativa. A duração do dia é mostrada como o tempo decorrido entre o nascer e o pôr do sol.

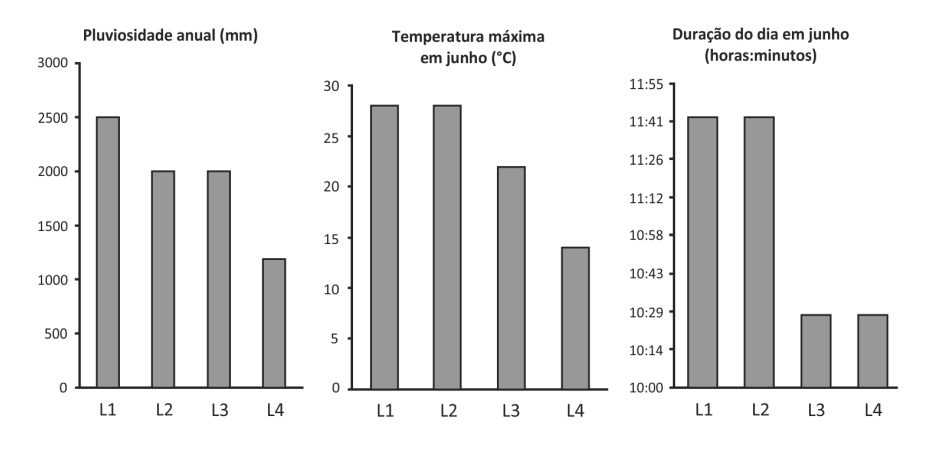

- a) Considerando L1 e L4, em qual deles se espera encontrar maior variedade de adaptações dos animais a climas frios?
- b) Considerando L2 e L3, em qual deles será maior a produtividade primária bruta em um campo nativo, ao longo de um ano? Justifique.
- c) Se houver florestas pluviais em L3 e L4, em qual delas haveria maior diversidade de seres vivos em geral? Com base em seus conhecimentos, em qual destes locais as cadeias tróficas seriam mais complexas? Justifique.

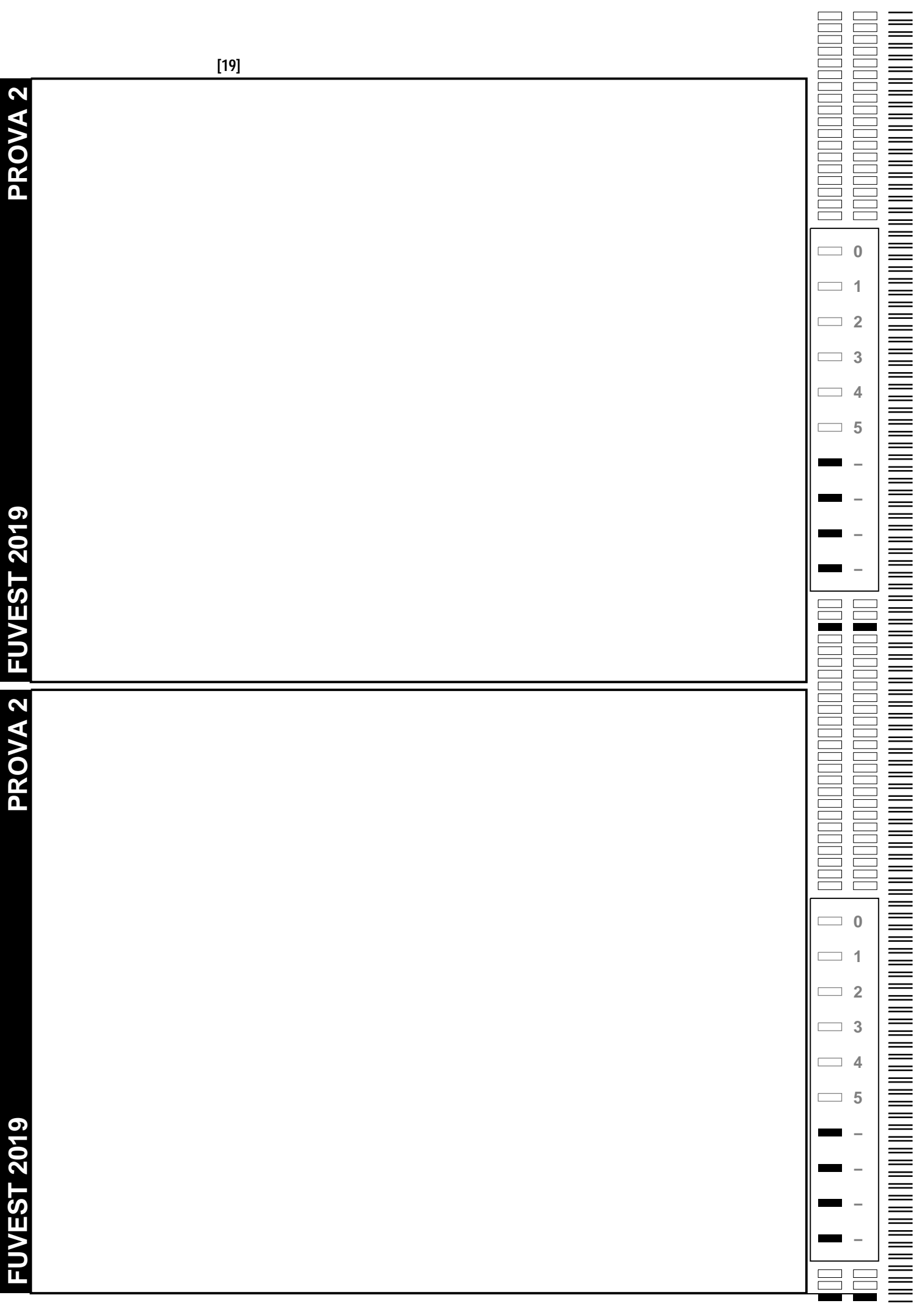

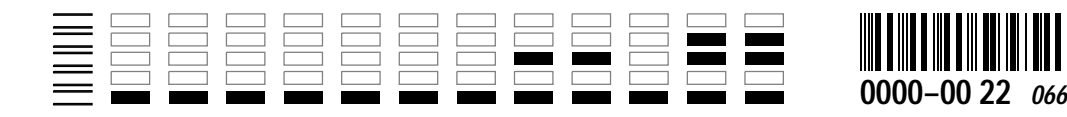

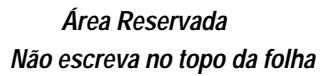

#### **B03**

Um trecho da sequência normal de aminoácidos de uma enzima ativa é codificado pelo RNAm ...**UGGAGUCCAUCACUU AAUGCA**... Uma mutação, por perda de uma base, provocou o aparecimento de uma enzima inativa que apresentava, nesse trecho, a sequência de aminoácidos **triptofano – serina – histidina – histidina – leucina – metionina**.

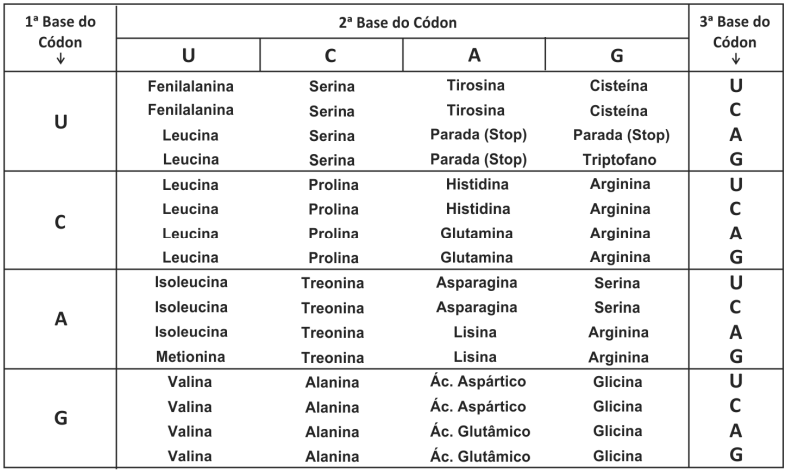

Usando as informações da tabela de códons,

- a) justifique a afirmação: "O código genético é degenerado";
- b) determine a sequência de aminoácidos desse trecho da enzima ativa e a sequência de bases do RNAm responsável pela enzima inativa;
- c) escreva o trecho da molécula de DNA que codifica o segmento da enzima ativa e assinale, nessa molécula, o local em que ocorreu a mutação e qual a base perdida.

#### **B04**

A figura abaixo apresenta esquemas dos sistemas nervosos de diferentes animais.

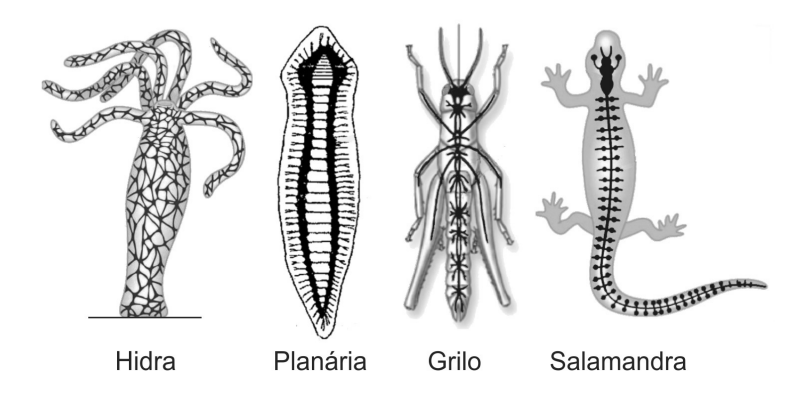

- a) Qual é o padrão de simetria da hidra?
- b) Considere que a hidra passa a maior parte do tempo fixa ao seu substrato em lagoas rasas e margens de rios mansos. Descreva como um estímulo ambiental captado em um ponto do corpo é transmitido para todo o corpo da hidra.
- c) Em qual região do eixo corporal do grilo, da planária e da salamandra há a maior concentração de órgãos dos sentidos? Qual é a relação dessa concentração com o fato de locomoverem-se ativamente no ambiente?

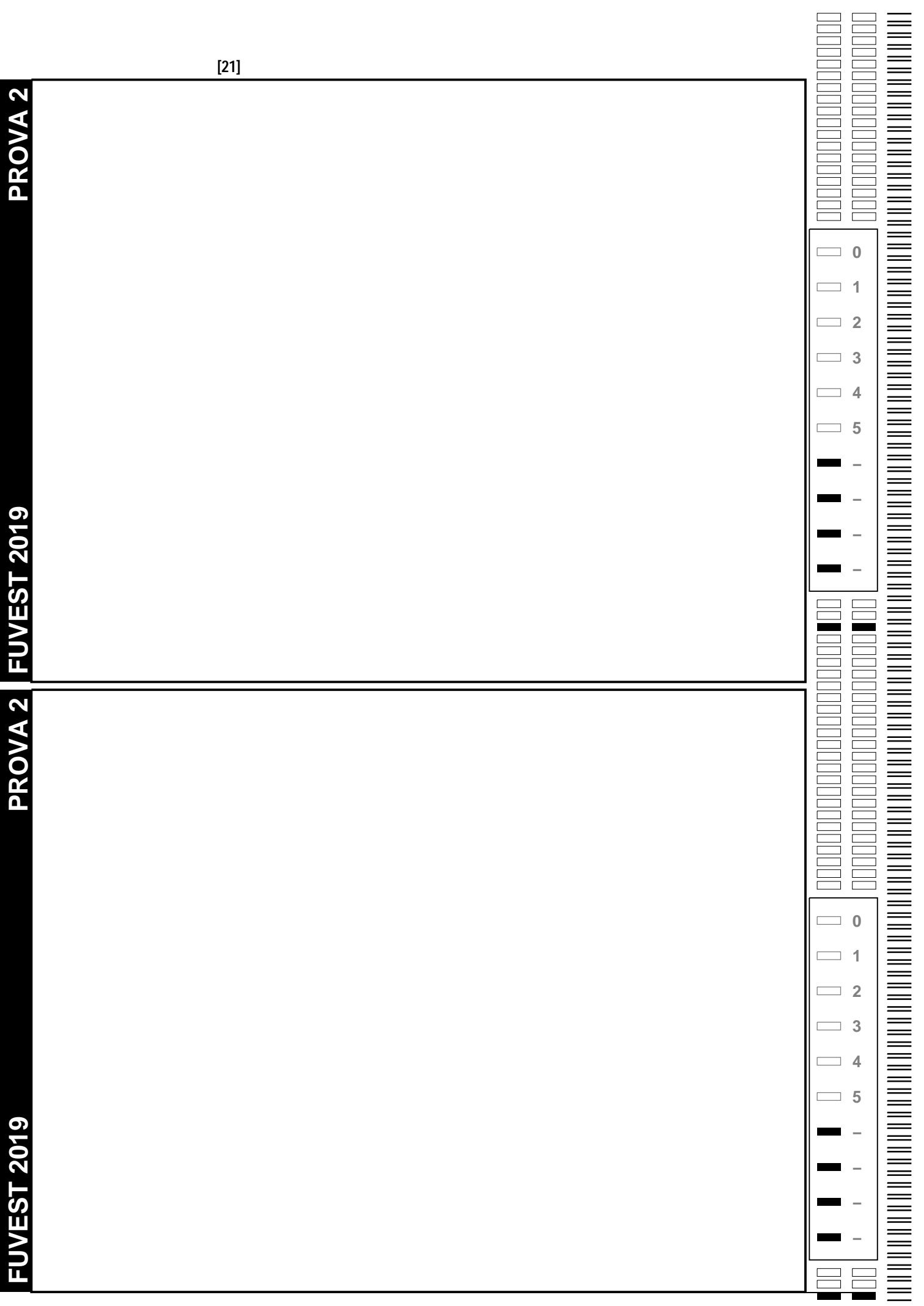

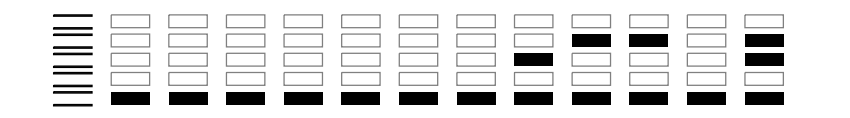

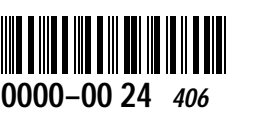

#### **B05**

Há buracos do fundo do mar, conhecidos como *pockmarks*, que são formados pela expulsão de gás, principalmente o metano (CH4). A maior parte desse metano é utilizada por bactérias e outros organismos no próprio oceano, antes de chegar à atmosfera. O metano dissolvido é oxidado pela ação de microrganismos da coluna d'água, formando CO<sub>2</sub>, e isso constitui uma fração do CO2 que chega à atmosfera. Os *pockmarks* possuem comunidades de microrganismos, moluscos e outros invertebrados que têm mais espécies e biomassa que as das regiões vizinhas. O metano que finalmente chega à atmosfera dura bem menos que o CO<sub>2</sub>, mas sua capacidade de reter calor é mais de 20 vezes maior.

Carlos Fioravanti, **Fontes de metano**, Revista Pesquisa FAPESP, Edição 271, setembro/2018. Adaptado.

Com base no texto, responda ao que se pede.

- a) Além do metano oxidado, cite alguma outra fonte de  $CO<sub>2</sub>$  nos oceanos.
- b) Sabendo-se que o gás metano é produzido também na decomposição da matéria orgânica, cite duas outras fontes, não marinhas, relacionadas a processos biológicos em que há grande produção de metano.
- c) Qual é o processo biológico envolvido na origem da energia que sustenta a alta diversidade das comunidades em regiões de *pockmarks*? Qual é o nível trófico dos seres vivos que o realizam?

#### **BO6**

Em uma variedade de petúnia, as flores podem ser brancas, róseas ou roxas. Suponha que essas cores de flores resultem de pigmentos cuja síntese é determinada por genes com segregação independente que participam de uma mesma via metabólica, conforme esquematizado abaixo:

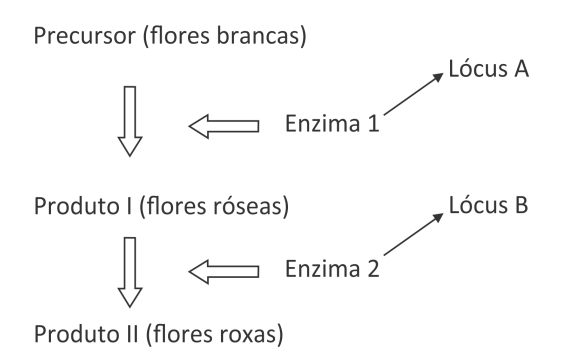

Apenas a presença de alelos dominantes em cada um dos dois *loci* determina enzimas ativas capazes de mediar as respectivas etapas de produção dos pigmentos.

- a) Quais são os possíveis genótipos de uma planta que apresenta flores róseas?
- b) Quais são as proporções genotípica e fenotípica esperadas entre os descendentes do cruzamento de plantas com genótipos AaBb × aabb?
- c) Qual é a proporção fenotípica esperada no cruzamento de indivíduos heterozigóticos para os dois *loci*?

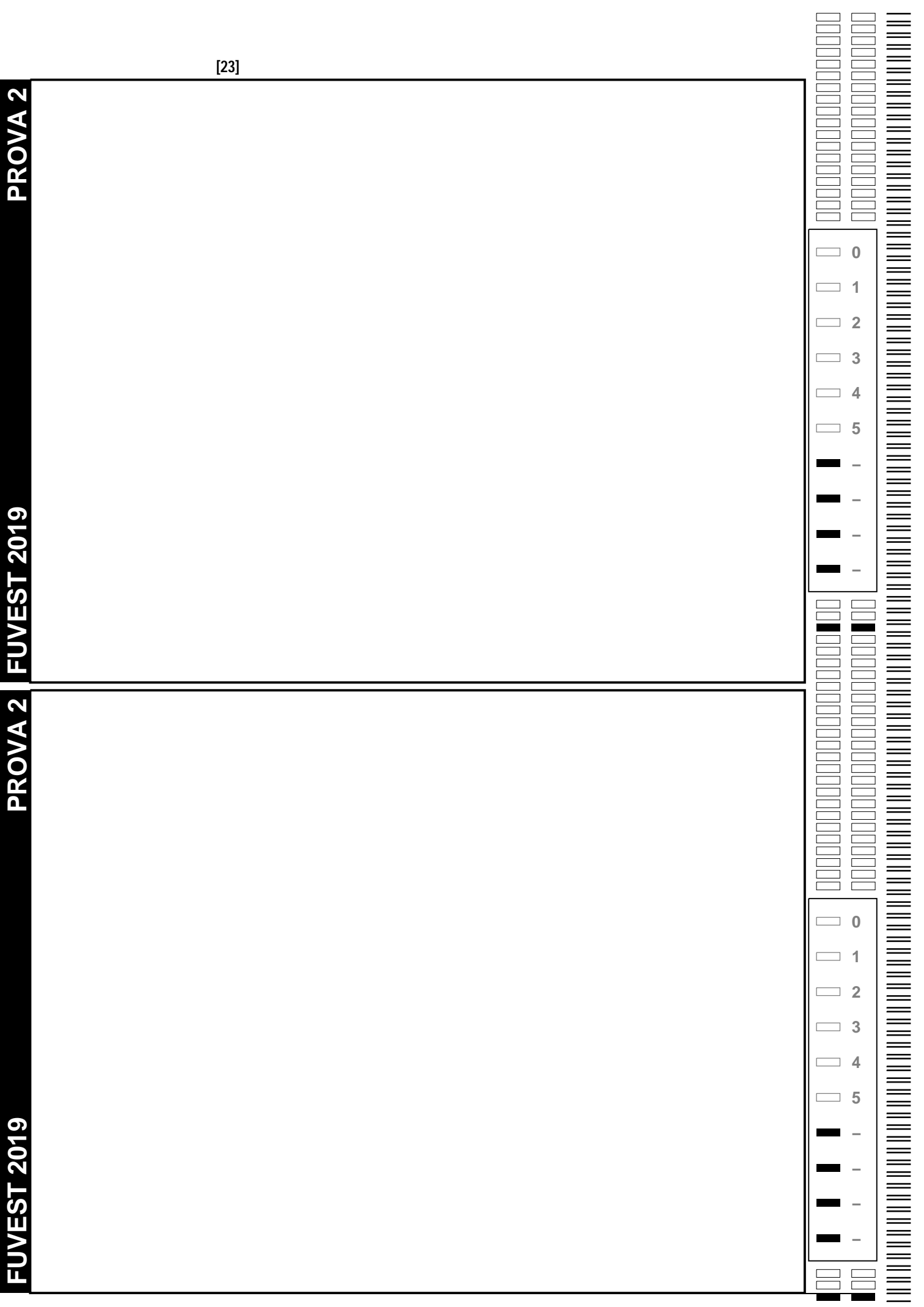

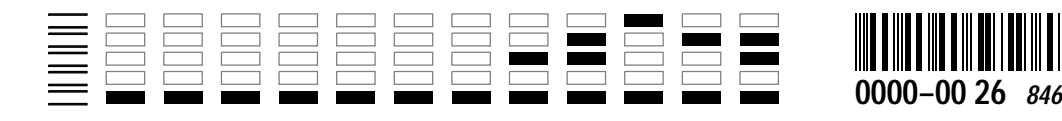

#### **G01**

Em junho de 2018, 12 crianças de um time de futebol e seu treinador ficaram presos na caverna de Tham Luang, no extremo norte da Tailândia. Por mais de duas semanas, a operação de resgate contou com equipes e assistência técnica de vários países, sensibilizando a população mundial.

No esquema a seguir, podese observar a localização e o perfil da caverna e, no gráfico, a pluviosidade média mensal na Tailândia.

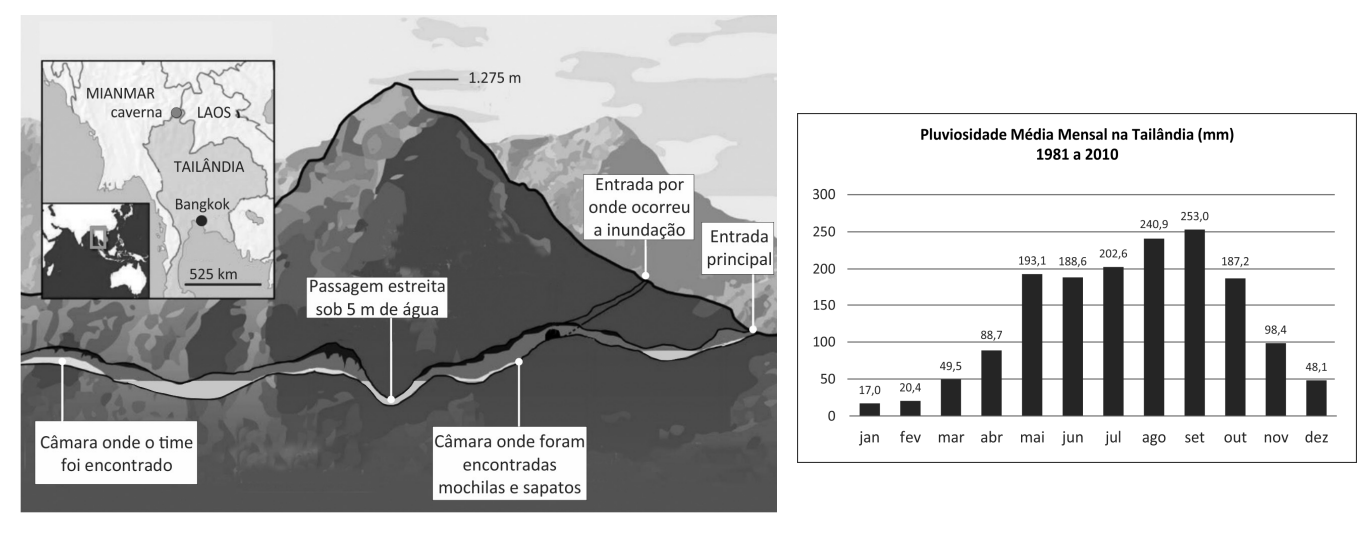

https://webinfo.kz. Adaptado. https://www.tmd.go.th. Adaptado.

Com base nos dados fornecidos e em seus conhecimentos, responda:

- a) Qual a rocha mais comum na formação de cavernas?
- b) Indique e explique um processo que ocorre para a formação de cavernas.
- c) O clima da Tailândia é controlado pelas monções. Explique a relação entre esse tipo de clima e a dinâmica hídrica relacionada ao evento citado.

#### G02

Observe a tabela:

#### **Brasil: área plantada com os 5 principais grãos da produção nacional (em mil hectares)**

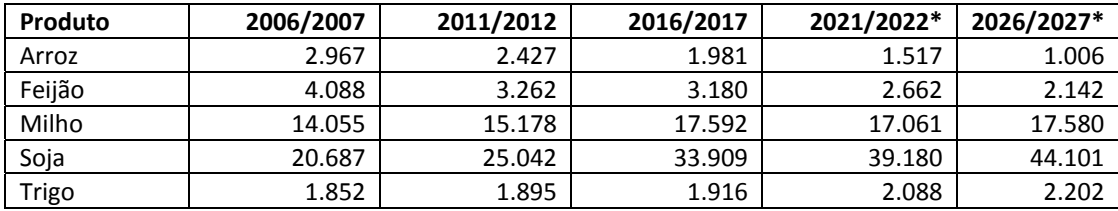

\*projeção

Brasil. MAPA. **Projeções do Agronegócio: 2017/18 a 2027/28**. 2018. Adaptado.

- a) Descreva a situação atual e a tendência futura da área plantada de grãos no Brasil.
- b) Há uma correlação entre a atual configuração da produção agrícola e a estrutura fundiária brasileira? Justifique sua resposta.
- c) Considerando os dados da tabela e os vetores de expansão do cultivo de soja no território brasileiro na última década, aponte duas possíveis consequências deste processo, sendo uma ambiental e outra social.

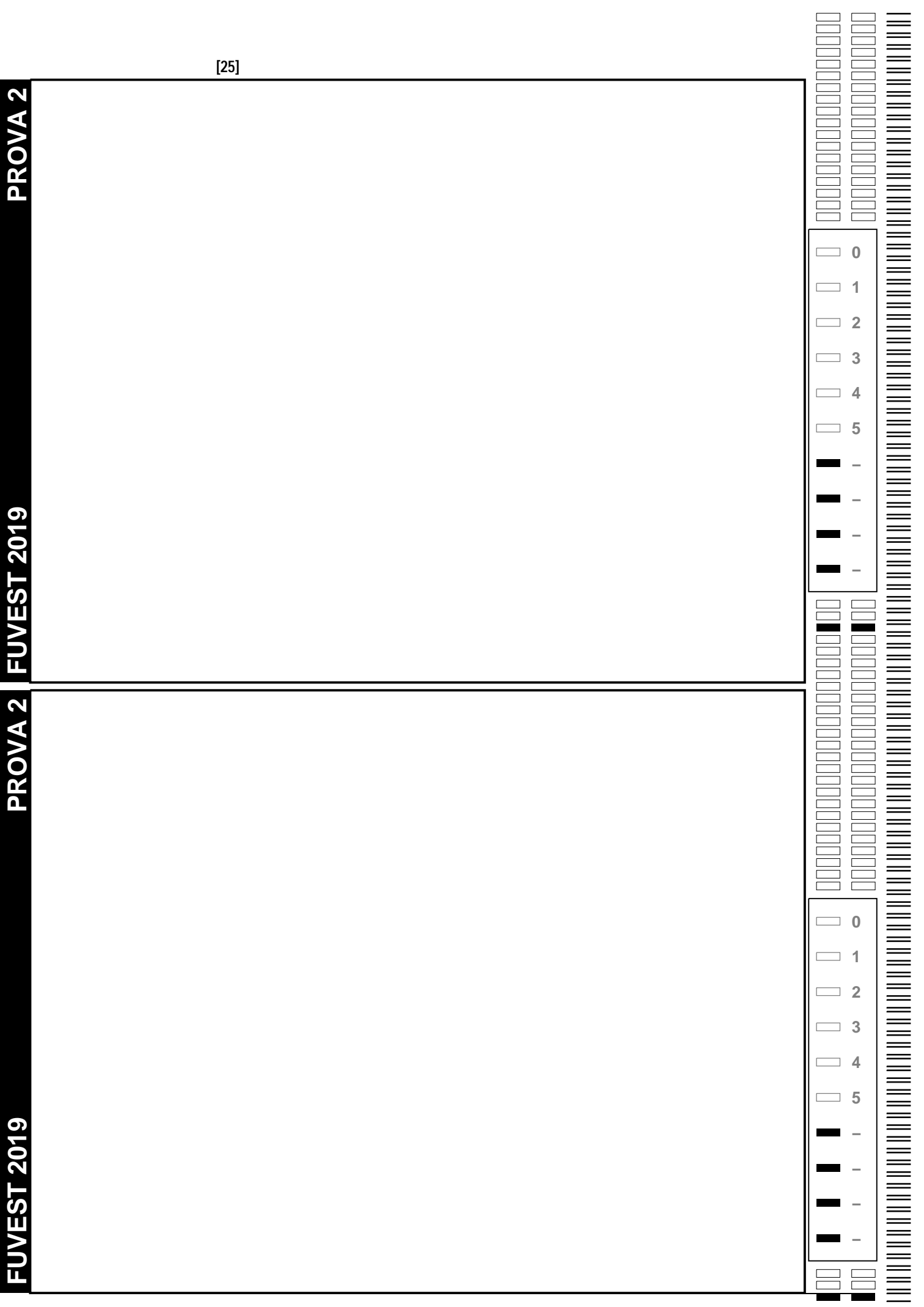

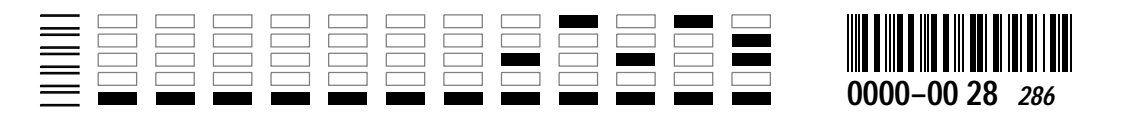

#### G03

Observe as anamorfoses:

**Figura I – Armas nucleares (2017) Figura II – Gastos militares (2017)**

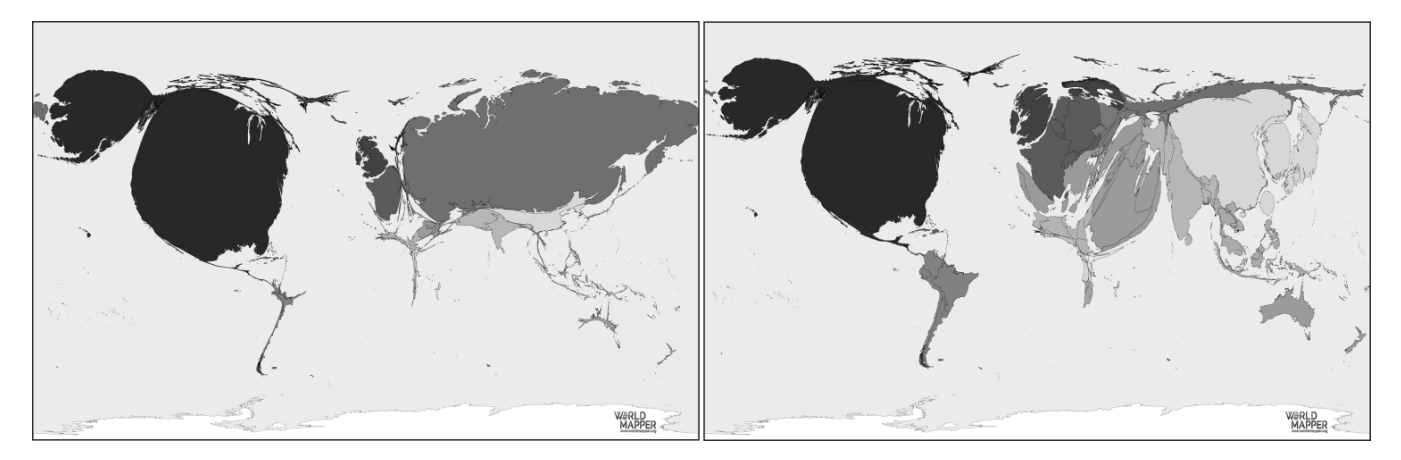

https://worldmapper.org/ Acesso: outubro 2018.

- a) Identifique dois dos países que mais se destacam em relação às armas nucleares.
- b) Identifique qual é, em cada anamorfose, a condição do Oriente Médio. Explique.
- c) Nas últimas décadas, houve uma intensificação e expansão de conflitos armados e guerras no mundo. Em que medida as figuras I e II revelam essa situação? Explique.

#### **G04**

*Tsunamis* são ondas de grandes dimensões e destrutivas que têm sua origem sob os oceanos, podendo atingir as linhas de costa e causar grandes danos. Dentre os eventos de *tsunami* mais recentes, podese citar o ocorrido na Indonésia em setembro de 2018, com mais de 1.600 vítimas.

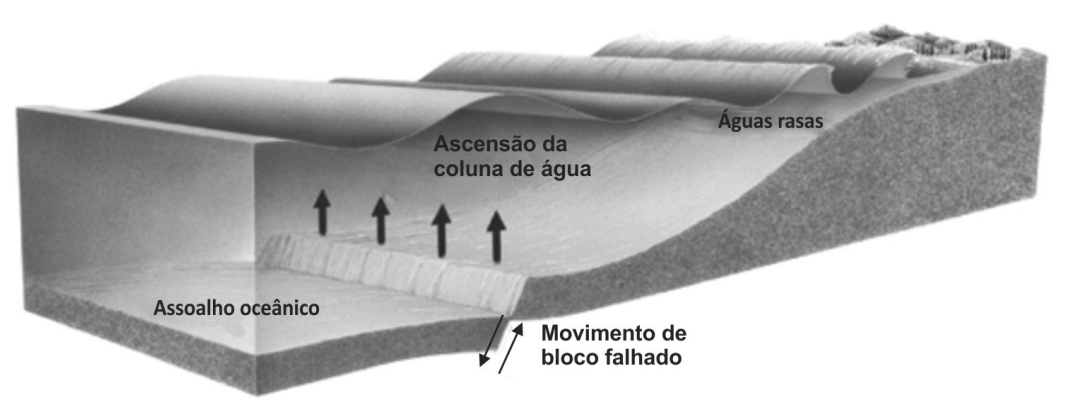

Press et al. **Para Entender a Terra**, 2004. Adaptado.

- a) A maior frequência de ondas ocorre no oceano mais profundo ou nas águas mais rasas?
- b) Observando a figura, qual é o processo gerador dos *tsunamis*? Explique.
- c) Cite e explique um evento natural ou de origem antrópica que teve suas consequências causadas ou agravadas pela ocorrência de um *tsunami*.

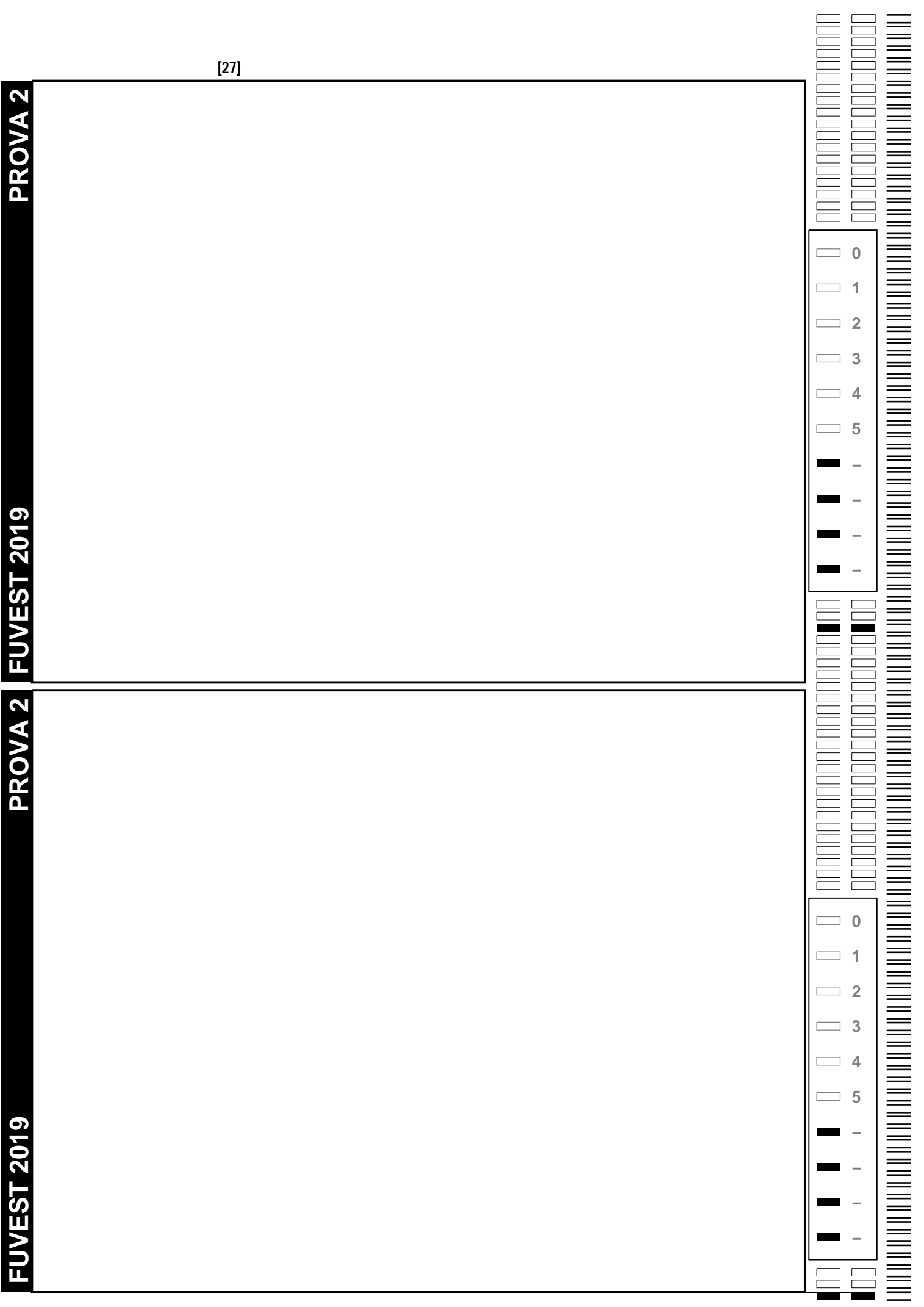

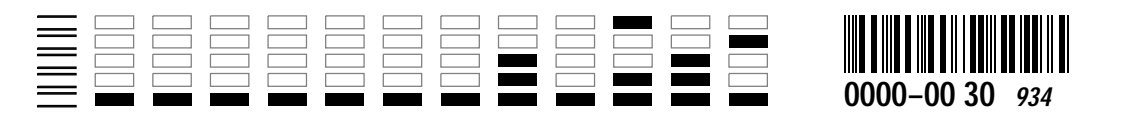

#### **G05**

Observe as figuras referentes à imagem noturna do Brasil:

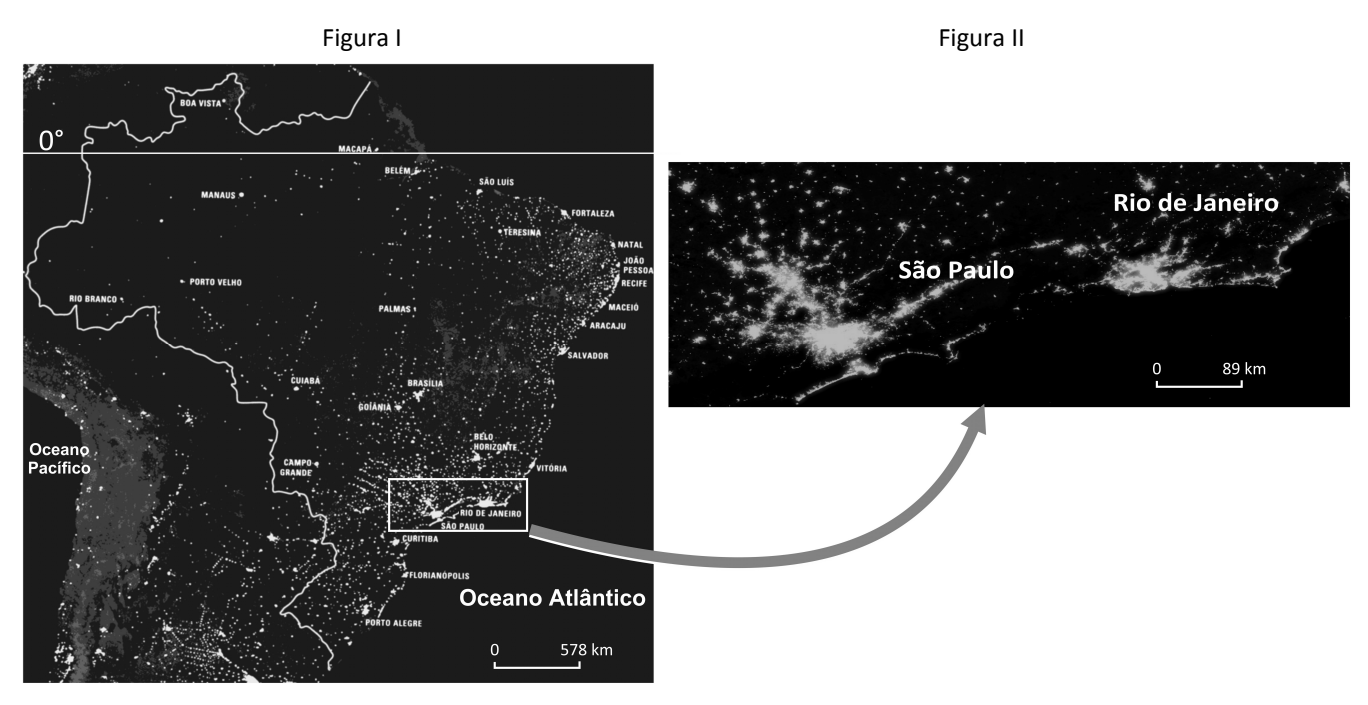

Simielli, M.E. **Geoatlas**. 2016. Adaptado.

- a) A que se referem os pontos e manchas luminosos nas figuras I e II?
- b) Qual é o conceito que define os aglomerados da figura II? Explique.
- c) O mapa da figura I revela a desigualdade da rede representada. Explique um processo que tenha induzido a essa desigualdade.

## G06

A tabela na folha de respostas demonstra que fatores tectônicos e geológicos que influenciam nos processos de formação do relevo mudam conforme diferentes escalas de tempo e espaço. Algumas feições podem ser caracterizadas como de baixa frequência e alta magnitude, com ação irregular ao longo do tempo, movendo grandes quantidades de massa e resultando em formas geográficas de grande escala. Outras feições são de alta frequência e baixa magnitude, com ação mais regular, movendo pequenas quantidades de massa e resultando em rugosidades de pequena escala.

Considerando a correlação entre magnitude relativa do evento e escala de tempo, utilize a tabela da folha de respostas para responder aos itens "a" e "b"; e com base na mesma correlação, responda ao item "c".

- a) Indique com as letras "EV" a célula que corresponde, na tabela, a uma erupção vulcânica.
- b) Indique com as letras "OA" a célula que corresponde, na tabela, à formação de ondulações na areia da praia e indique com as letras "SM" a célula que corresponde ao surgimento de montanhas.
- c) Por que a formação de voçorocas poderia ocorrer desde a magnitude de microevento até a de megaevento? Explique.

a) e b)

#### **Ocorrência de eventos geológicos ao longo do tempo**

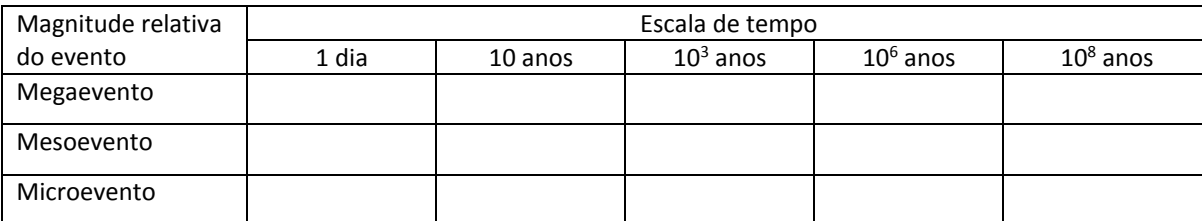

Schumm, S.A. **To Interpret the Earth: Ten Ways to Be Wrong**. 1991. Adaptado.

**0**

Ē

**1**

 $= 2$ 

**3**

**4**

**5**

**−**

**−**

**−**

**−**

**0**

 $\equiv$ 

 $\equiv$ 

Ī

**1**

┑

Г

 $\overline{\phantom{a}}$  2

**3**

٦

**4**

**5**

**−**

**−**

**−**

**−**

 $\frac{1}{1}$ 

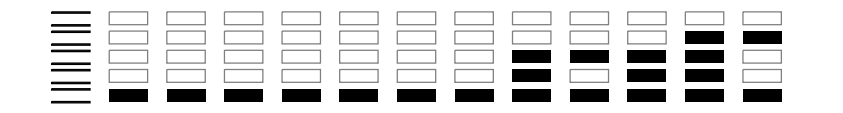

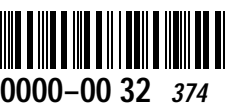

#### **H01**

O período do governo Juscelino Kubitschek (1956-1960) é uma referência positiva no imaginário político brasileiro. Não por acaso ele é denominado de "Anos Dourados". As transformações implementadas nesse período suscitaram desafios e impasses.

A partir destas considerações,

- a) caracterize a política econômica adotada no referido período;
- b) explique qual foi o papel do Estado e cite uma diretriz implementada por aquele governo;
- c) indique de que maneira as transformações implementadas por esse governo repercutiram nas migrações populacionais internas.

# **H02**

Leia o seguinte texto:

*Ocorre aqui ao pensamento o que não é lícito sair à língua, e não falta quem discorra tacitamente, que a causa desta diferença tão notável foi a mudança da monarquia. Não havia de ser assim (dizem) se vivera um D. Manuel, um D. João, o terceiro, ou a fatalidade de um Sebastião não sepultara com ele os reis portugueses.*

(…)

*Não hei de pregar hoje ao povo, não hei de falar com os homens, mais alto hão de sair as minhas palavras ou as minhas vozes: a vosso peito divino se há de dirigir todo o sermão.* (...) *quero eu, Senhor, convertervos a vós.*

(...)

*Mas pois vós, Senhor, o quereis e ordenais assim, fazei o que fordes servido. Entregai aos holandeses o Brasil, entregailhes as Índias, entregailhes as Espanhas (que não são menos perigosas as consequências do Brasil perdido); entregailhes quanto temos e possuímos (como já lhes entregastes tanta parte); ponde em suas mãos o Mundo; e a nós, aos portugueses e espanhóis, deixainos, repudiainos, desfazeinos, acabainos. Mas só digo e lembro a Vossa Majestade, Senhor, que estes mesmos que agora desfavoreceis e lançais de vós, pode ser que os queirais algum dia, e que os não tenhais.*

Padre Antônio Vieira, Sermão pelo bom sucesso das armas de Portugal contra as de Holanda. **Sermões**, Porto: Lello & Irmão, 1959.p. 300-301.

O padre Antônio Vieira foi considerado um dos mais ilustres luso-brasileiros do século XVII. Acerca desse sermão, escrito em 1640, ao final da chamada União Ibérica, responda ao que se pede.

- a) Caracterize-o do ponto de vista de seu estilo literário.
- b) Identifique o contexto da História de Portugal no qual o sermão foi composto.
- c) Explique a situação da América portuguesa, tal como mencionada no texto.

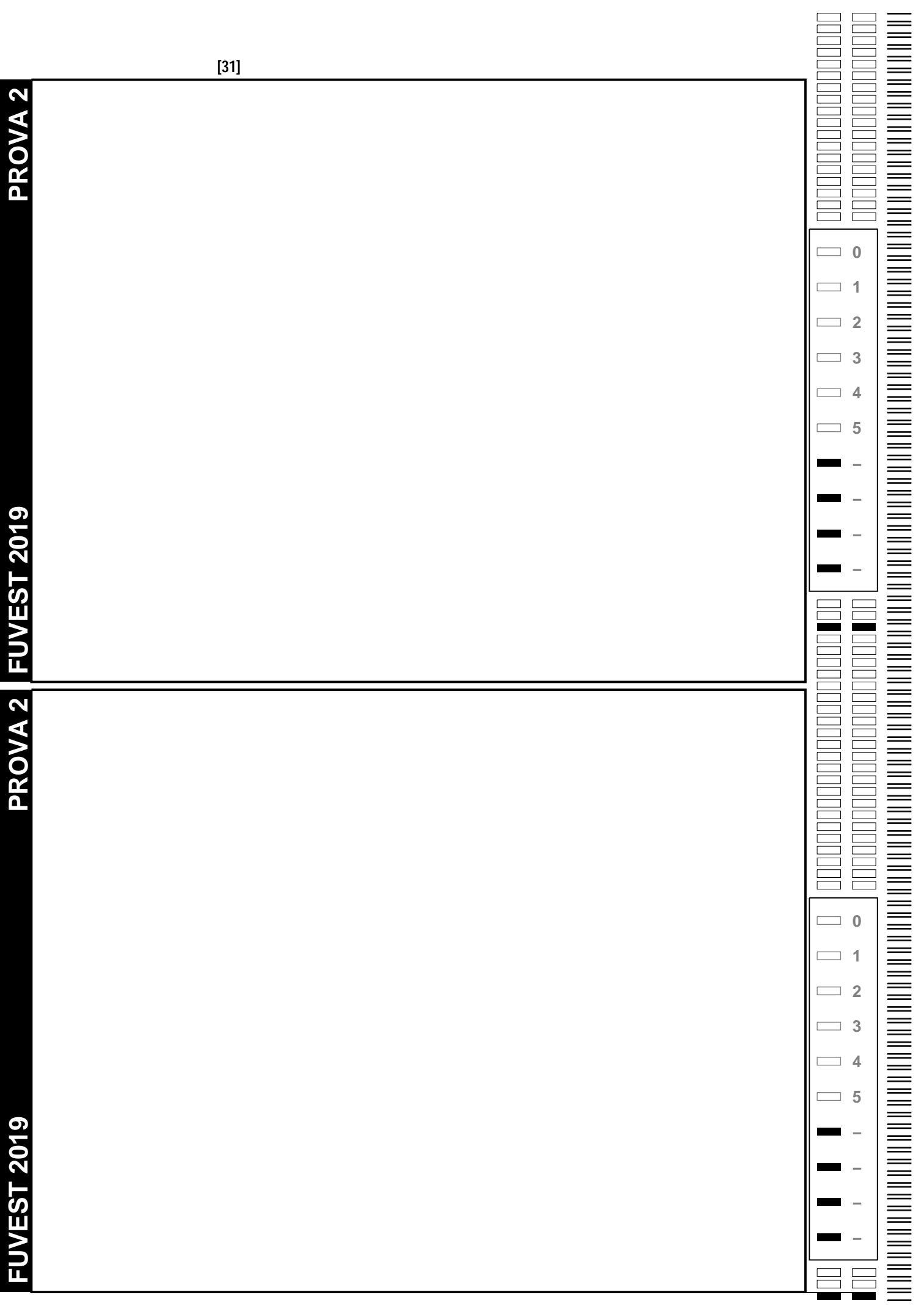

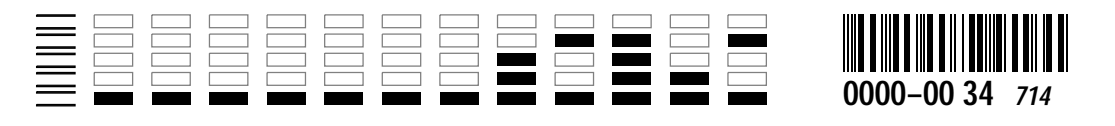

### **H03**

Observe atentamente as imagens e depois responda às questões.

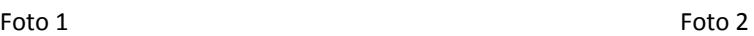

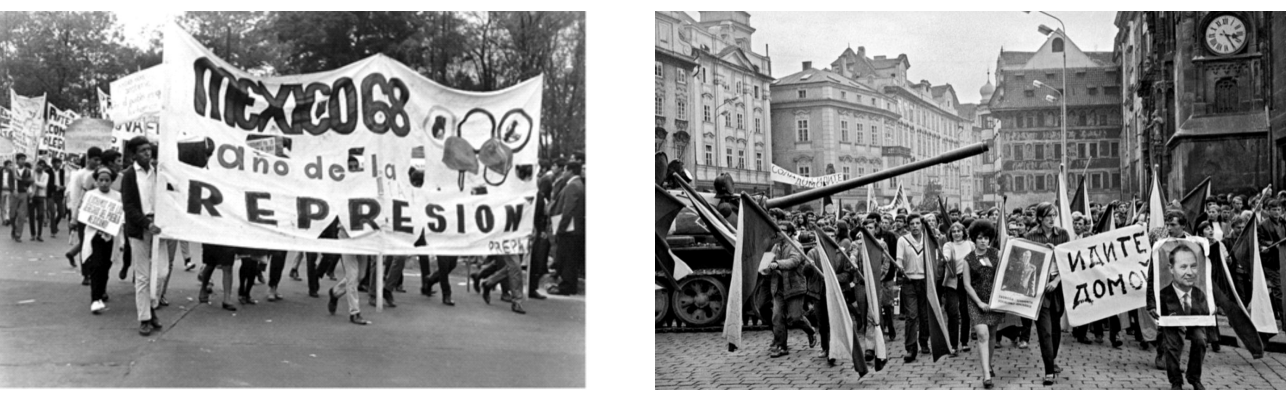

Manifestação contra a repressão de Tlatelolco, México, 1968. *Primavera de Praga*. Praga, Tchecoslováquia, 1968.

- a) Explique o protesto relacionado ao chamado massacre de Tlatelolco, ocorrido no México, em 1968 (foto 1).
- b) Explique o protesto relacionado à chamada Primavera de Praga, ocorrida na Tchecoslováquia, em 1968 (foto 2).
- c) Relacione esses dois protestos ao contexto mundial desse período.

# **H04**

Observe a gravura.

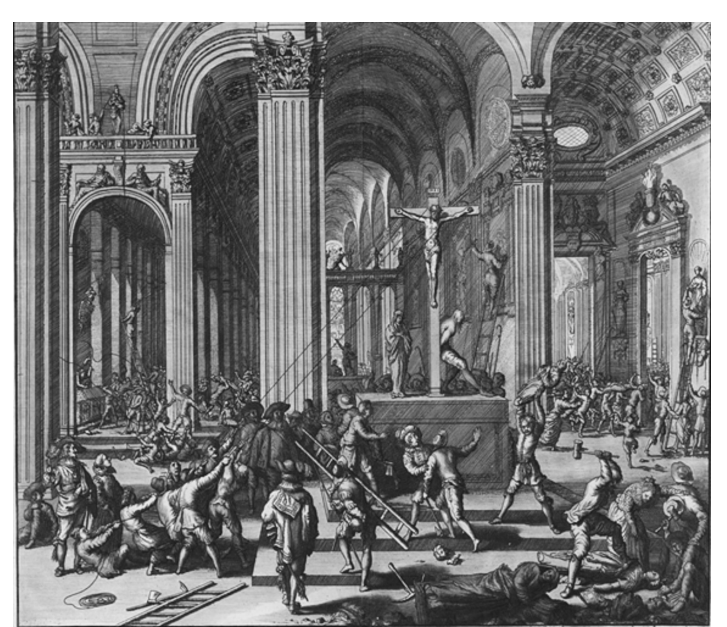

Beeldenstorm (1566). Jan Luyken, 1677-1679, Rijksmuseum, Amsterdã (271x349 mm).

A gravura ilustra o interior de uma catedral católica na Antuérpia e representa um importante desdobramento sociocultural da Reforma Protestante. A partir da imagem e de seus conhecimentos,

- a) identifique o tema da imagem;
- b) aponte a abrangência social da Reforma;
- c) cite dois princípios da Reforma que permitem compreender os fatos representados na imagem.

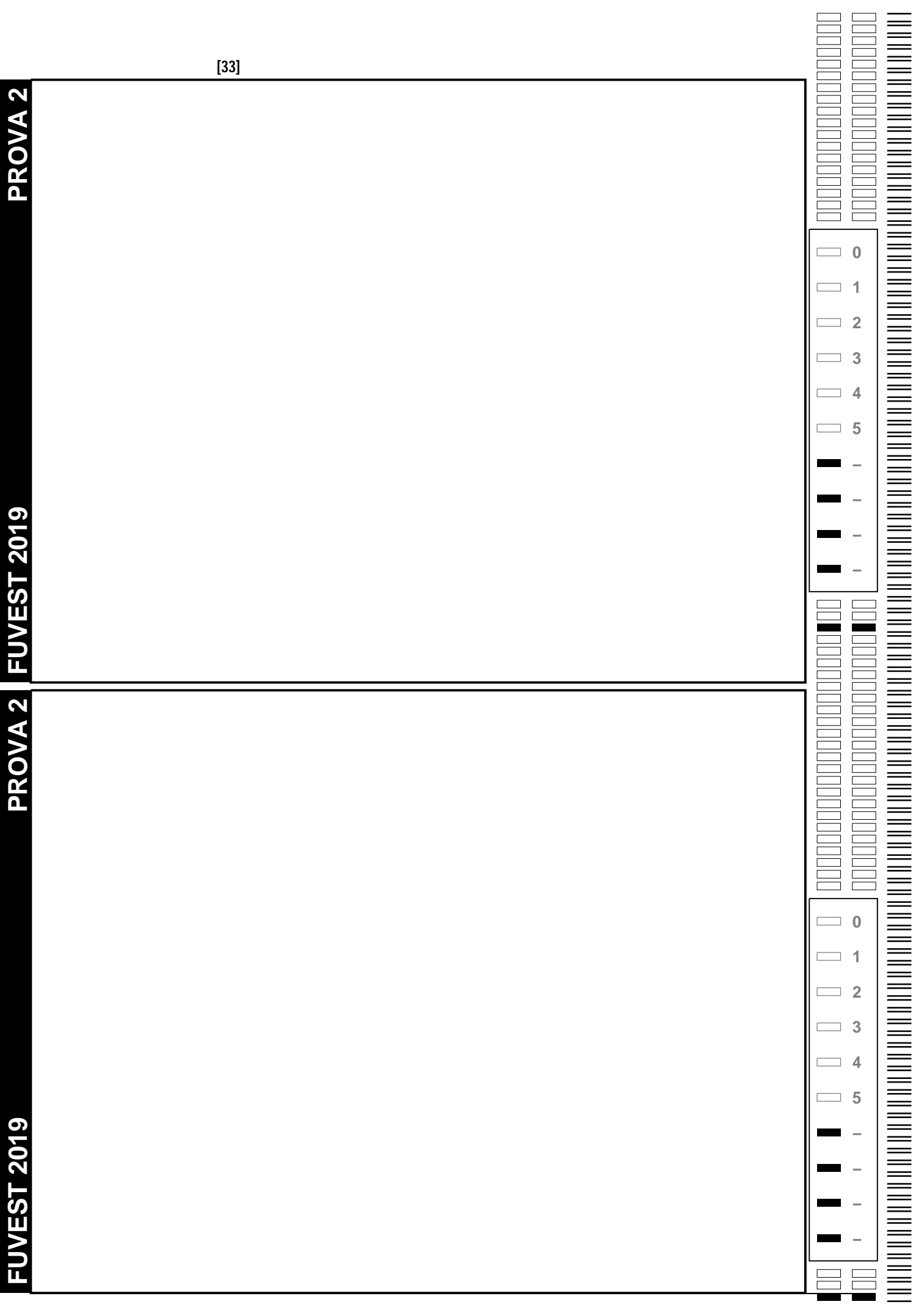

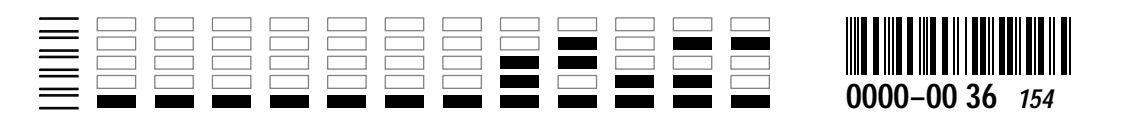

*Área Reservada Não escreva no topo da folha*

## **H05**

As letras das canções abaixo fazem menção ao rei Haile Selassie (1892-1975), que governou a Etiópia entre 1916 e 1930, como regente, e entre 1930 e 1974, como imperador.

**Selassie é a Capela**

#### **Haile Selassie**

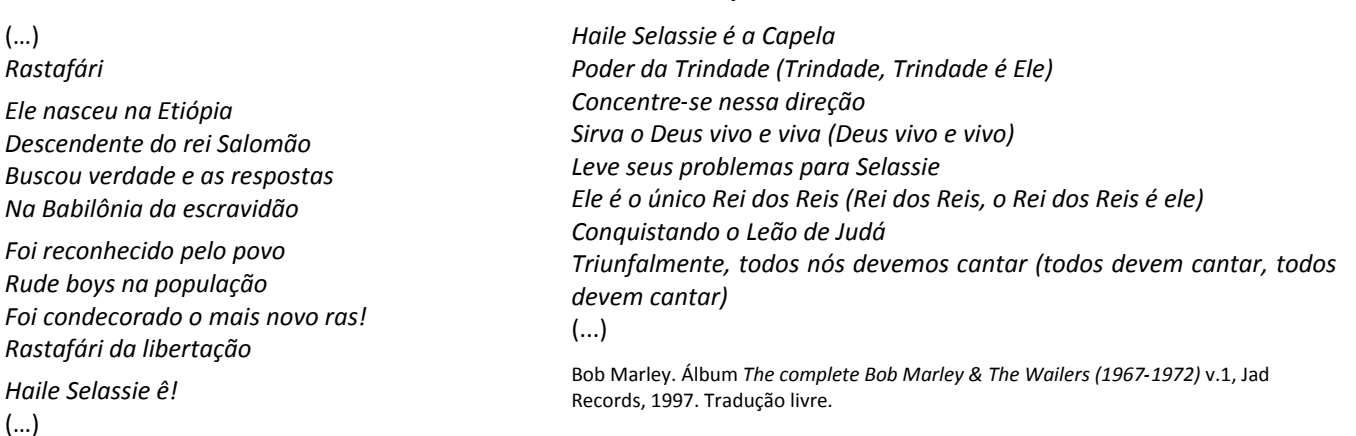

Natural Mystic. Álbum *Salve Roots*, 2016. Industrial Music

Com base nas canções e em seus conhecimentos, responda ao que se pede.

- a) Explique a relação entre a descendência do rei Salomão atribuída a Selassie e a construção religiosa do culto à sua personalidade.
- b) Selassie foi cultuado por afrodescendentes estabelecidos fora do continente africano, em um processo conhecido como "diáspora negra". Explique esse processo.
- c) No século XIX, a situação da Etiópia contrastava com a imensa maioria do continente africano. Explique tal situação.

#### **H06**

Observe com atenção as duas imagens, que remetem à propaganda política durante a Era Vargas (1930-1945), e responda ao que se pede.

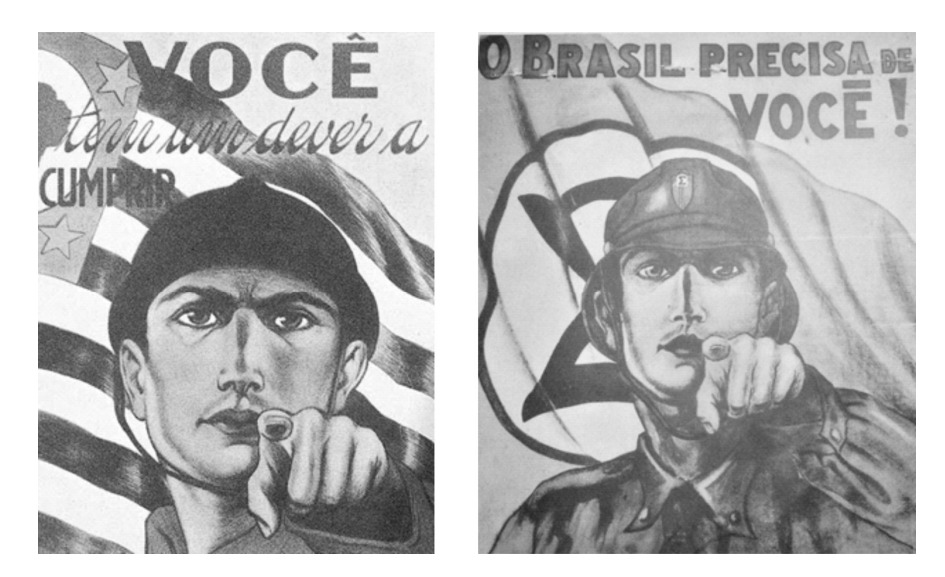

- a) Aponte um elemento formal de mobilização comum aos dois cartazes.
- b) Identifique os dois movimentos políticos representados nas propagandas a que se referem as duas imagens.
- c) Mencione um traço convergente e outro divergente entre as plataformas destes projetos políticos.

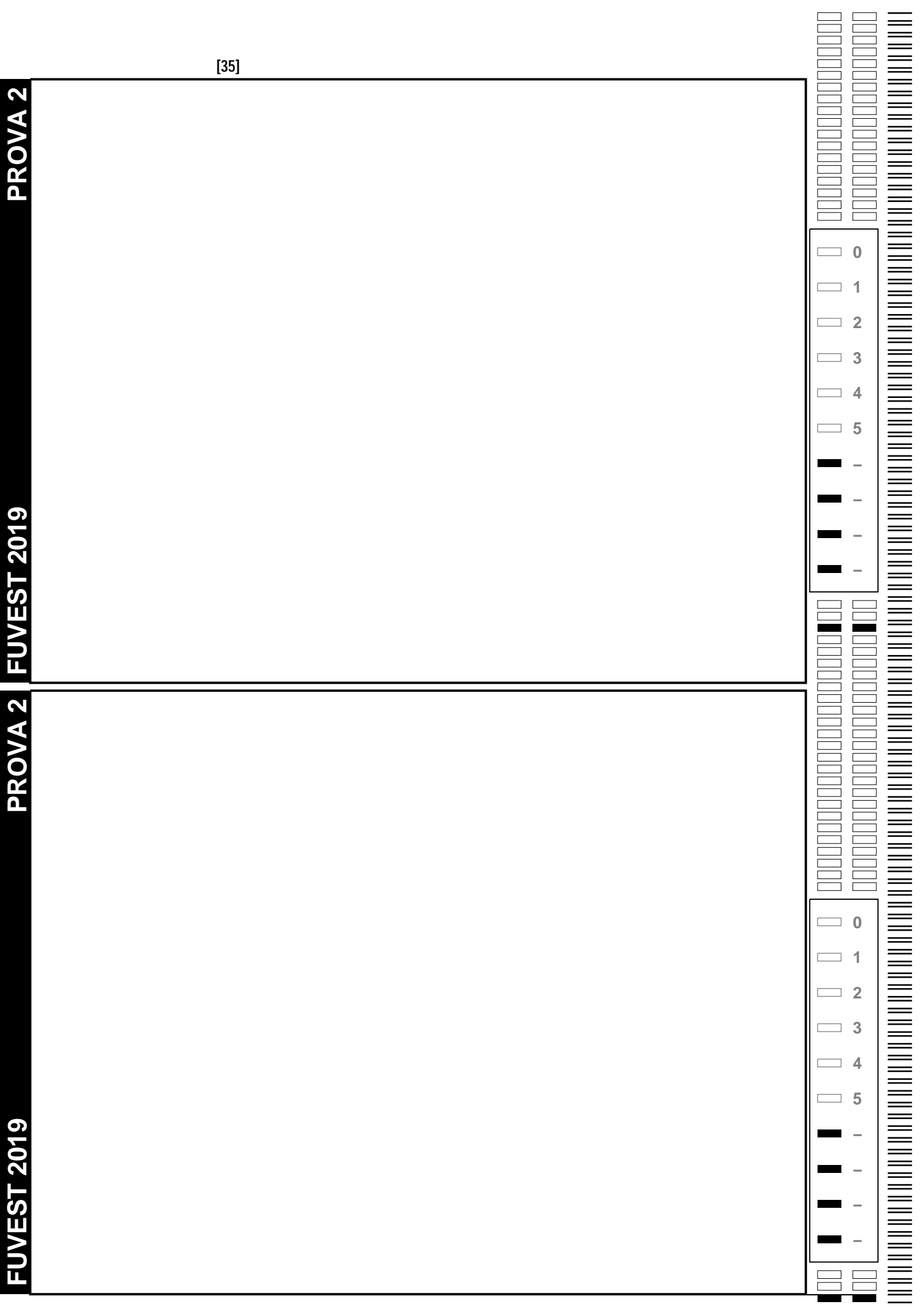

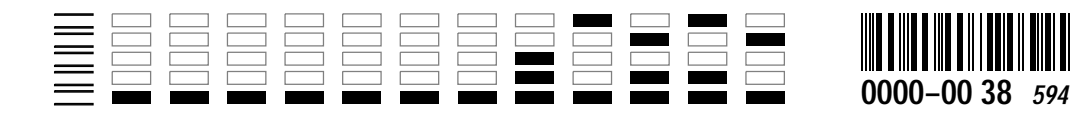

*Área Reservada Não escreva no topo da folha*

**FUVEST 2019 2ª Fase − Segundo Dia (07/01/2019)**

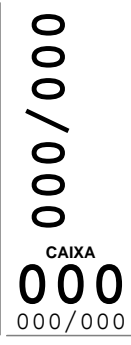